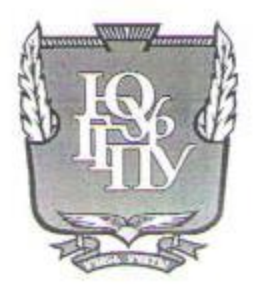

### МИНИСТЕРСТВО ПРОСВЕЩЕНИЯ РОССИЙСКОЙ ФЕДЕРАЦИИ Федеральное государственное бюджетное образовательное учреждение высшего образования «ЮЖНО-УРАЛЬСКИЙ ГОСУДАРСТВЕННЫЙ ГУМАНИТАРНО-ПЕДАГОГИЧЕСКИЙ УНИВЕРСИТЕТ» (ФГБОУ ВО «ЮУрГГПУ») ПРОФЕССИОНАЛЬНО-ПЕДАГОГИЧЕСКИЙ ИНСТИТУТ

### КАФЕДРА АВТОМОБИЛЬНОГО ТРАНСПОРТА, ИНФОРМАЦИОННЫХ ТЕХНОЛОГИЙ И МЕТОДИК ОБУЧЕНИЯ ТЕХНИЧЕСКИМ ДИСЦИПЛИНАМ

«Возможности использования google-форм при дистанционном обучении студентов профессиональной образовательной организации»

> Выпускная квалификационная работа по направлению: 44.03.04 Профессиональное обучение

> > Направленность программы бакалавриата «Информатика и вычислительная техника» Форма обучения заочная

Проверка на объем заимствований: 69.69 % авторского текста

Работа рекомендована к защите  $Q80$ 2022 г. Зав. кафедрой АТ,ИТиМОТД Руднев В.В.

Выполнила: студентка группы ЗФ-509-079-5-1 Скарлыгина Мария Александровна (Tues

Научный руководитель: Руководитель укрупненной группы специальностей 09.00.00 «Информатика и ВТ» ГБПОУ «ЮурГТК», к.п.н., доцент Шибанова Валентина Александровна

Челябинск 2022

## СОДЕРЖАНИЕ

<span id="page-1-0"></span>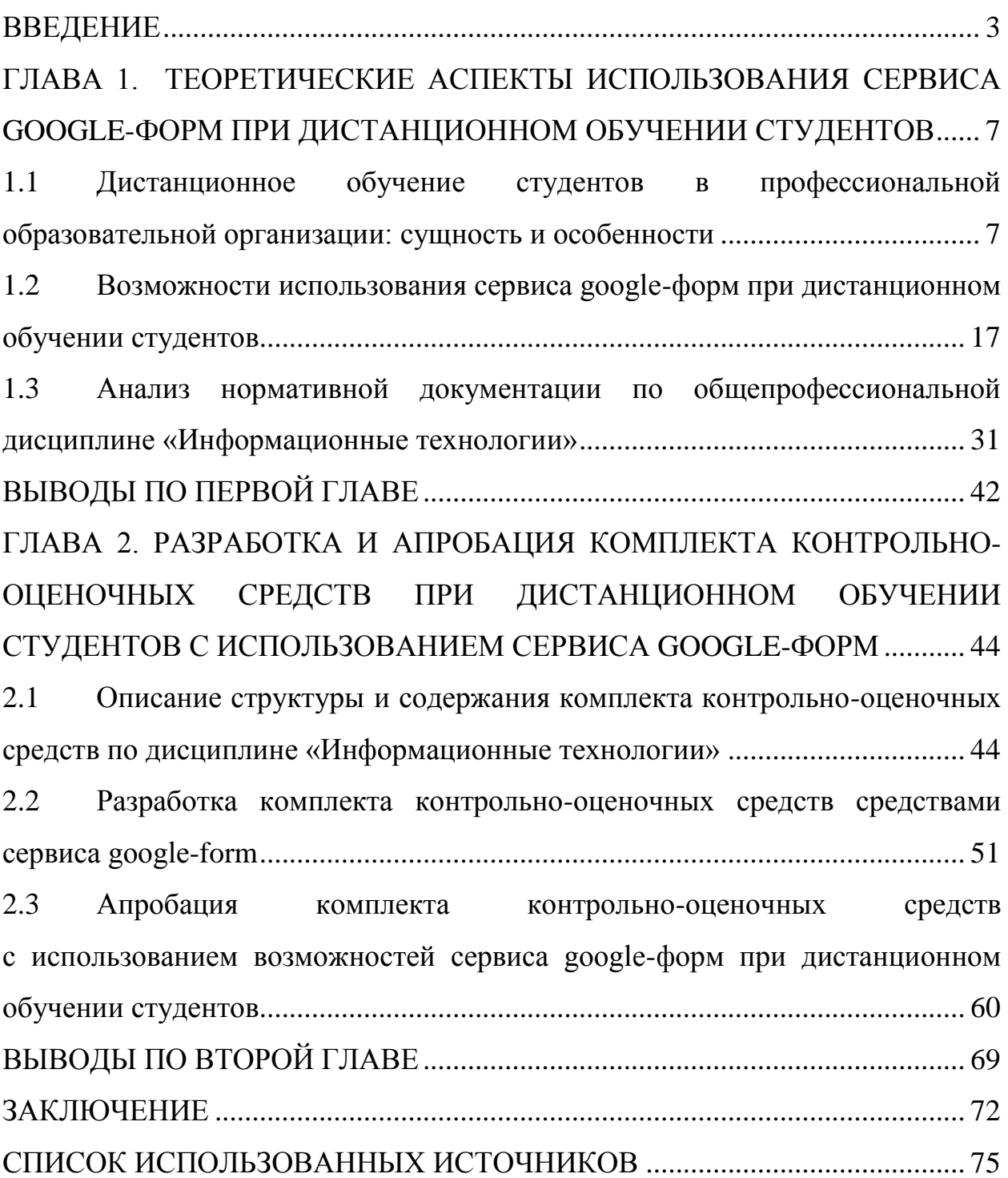

#### **ВВЕДЕНИЕ**

Инновационные преобразования в современном обществе требуют быстрого адекватного реагирования на происходящее вокруг нас. В настоящее время становится все более очевидным разрыв между стремительным развитием общественной жизни и традиционной системой образования.

Постепенно меняется само понятие «образование». Если раньше оно отождествлялось с неотрывно организованным и более или менее продолжительным процессом обучения, то теперь, в расширенной трактовке под образованием понимается все, что имеет своей целью изменить установки и модели поведения людей путем передачи им новых знаний, развития новых изменений и навыков, ценностных установок. Наступает момент перехода на смешанную форму обучения. В настоящее время эта форма обучения стала еще и дистанционной. При использовании дистанционной формы обучения значимыми становятся не только знания, но главное - умение их применять для решения конкретных жизненных проблем, способы приобретения знаний и их успешное использование в различных жизненных ситуациях, а также умение принимать ответственные аргументированные решения.

Дистанционное обучение – ЭТО «процесс передачи знаний. формирования умений и навыков при интерактивном взаимодействии как между обучающим и обучающимся, так и между ними и интерактивным источником информационного ресурса, отражающий все присущие учебному (средства обучения. процессу компоненты содержание. цели, организационные формы, методы), осуществляемый в условиях реализации средств информационно-коммуникационных технологий (ИКТ)» [5].

Под дистанционными образовательными технологиями понимаются образовательные технологии, реализуемые, в основном, с применением информационно-телекоммуникационных сетей при опосредованном взаимодействии обучающихся и педагогов.

Использование дистанционных образовательных технологий – это не модное веяние времени, обусловленное появлением современных гаджетов. На самом деле, это качественно новый уровень взаимодействия между преподавателем и студентом. Современным обществом востребована активная личность, способная ориентироваться в бесконечном информационном потоке, готовая к непрерывному саморазвитию и самообразованию. В такой ситуации педагог получает новую роль – роль проводника знаний, помощника и консультанта. Знания же выступают не как цель, а как способ развития личности.

В связи с повсеместным внедрением относительно недорогого широкополосного доступа в сеть Internet (как в квартирах, так и в организациях и общественных местах) и с приобретением навыков использования информационно-коммуникационных технологий (ИКТ) в последние годы весьма выросла актуальность внедрения дистанционного образования и иных дистанционных образовательных технологий [9, С. 377- 379], [10, С. 228].

Актуальность исследования определена следующими факторами: переходом образовательных учреждений на дистанционное, онлайн-обучение либо гибридное обучение (совмещение очного обучения с занятиями онлайн, дистанционным обучением); появлением новых платформ для обучения и программных средств для осуществления онлайн сервисов для осуществления мониторинга, контроля и тестирования студентов в процессе обучения.

Цель исследования: теоретико-методическое обоснование, практическая разработка и апробация комплекта контрольно-оценочных средств по общепрофессиональной дисциплине «Информационные технологии» при дистанционном обучении студентов в профессиональной образовательной организации с использованием возможностей сервиса google-форм.

Объектом исследования выступает дистанционное обучение студентов в профессиональной образовательной организации.

Предметом исследования являются возможности использования googleформ при дистанционном обучении студентов дисциплине «Информационные технологии».

Исходя из цели, объекта и предмета исследования, были поставлены следующие задачи исследования:

1) изучить теоретические аспекты дистанционного обучения студентов в профессиональной образовательной организации;

2) провести сравнительный анализ онлайн-инструментов дистанционного обучения и рассмотреть возможности сервиса «google-форм»;

3) провести анализ нормативно-методической документации дисциплины «Информационные технологии» и определить возможности использования google-форм при дистанционном обучении студентов дисциплине;

4) разработать структуру и содержание комплекта контрольнооценочных средств по общепрофессиональной дисциплине;

5) разработать комплект контрольно-оценочных средств по общепрофессиональной дисциплине с использованием возможностей googleform;

6) провести апробацию комплекта контрольно-оценочных средств дисциплины «Информационные технологии» при дистанционном обучении студентов ГБПОУ «ЮУрГТК» (политехнический образовательный комплекс) г. Челябинска с использованием возможностей google-форм и проанализировать результаты исследования.

Теоретико-методологическую основу исследования составили труды отечественных и зарубежных ученых. Исследованию дистанционной формы обучения в средних общеобразовательных школах и в высших учебных заведениях, в частности, посвящены работы Е.С. Полат [7], А.А. Андреева [1], Г.Г. Блоховцовой [2], [3], [4], Н.В. Болотниковой [5], А.Ю. Мазько [6],

А.П. Толстобородова [9] и О.П. Яменко [10]. Существенный вклад в развитие дистанционных образовательных технологий внесли ученые– А.Е. Лифанов, С.Л. Лобачев, А.И. Башмаков, А.О. Кривошеев, А.Б. Кондратенко и др. Зарубежные исследователи А. Чут, Л. Бальтазар, Л. Шатзер отводят большую роль телекоммуникациям в организации дистанционного обучения и определяют его как «телеобучение» [4].

Методы исследования: изучение и анализ теоретико-методической литературы по проблеме исследования; нормативных и методических документов и материалов; изучение учебной и специальной литературы, Интернет-ресурсов по проблеме исследования; анализ учебно-программной и планирующей документации по дисциплине «Информационные технологии»; методы анализа и проектирования учебных целей, методы конструирования практических, тестовых заданий, методы предъявления учебной информации обучающимся, методы проектирования педагогических программных средств.

База исследования: ГБПОУ «Южно-Уральский государственный технический колледж» (политехнический комплекс), г. Челябинск.

Практическая значимость исследования заключается в создании педагогического программного средства по дисциплине «информационные технологии» как средство организации контроля и оценки учебных достижений студентов в профессиональной образовательной организации при дистанционном обучении с возможностью использования google-форм, и в возможности применения разработанного педагогического программного средства в других профессиональных образовательных организациях.

Структура выпускной квалификационной работы включает введение, основную часть (две главы), заключение, список использованных источников, приложения.

## <span id="page-6-0"></span>**ГЛАВА 1 ТЕОРЕТИЧЕСКИЕ АСПЕКТЫ ИСПОЛЬЗОВАНИЯ СЕРВИСА GOOGLE-ФОРМ ПРИ ДИСТАНЦИОННОМ ОБУЧЕНИИ СТУДЕНТОВ**

<span id="page-6-1"></span>1.1 Дистанционное обучение студентов в профессиональной образовательной организации: сущность и особенности

В России датой официального развития дистанционного обучения можно считать 30 мая 1997 года, когда вышел приказ № 1050 Минобразования России, позволяющий проводить эксперимент дистанционного обучения в сфере образования [6].

Дистанционное обучение занимает всё большую роль в модернизации образования. Согласно приказу 137 [Министерства образования и науки](https://ru.wikipedia.org/wiki/%D0%9C%D0%B8%D0%BD%D0%B8%D1%81%D1%82%D0%B5%D1%80%D1%81%D1%82%D0%B2%D0%BE_%D0%BE%D0%B1%D1%80%D0%B0%D0%B7%D0%BE%D0%B2%D0%B0%D0%BD%D0%B8%D1%8F_%D0%B8_%D0%BD%D0%B0%D1%83%D0%BA%D0%B8_%D0%A0%D0%BE%D1%81%D1%81%D0%B8%D0%B9%D1%81%D0%BA%D0%BE%D0%B9_%D0%A4%D0%B5%D0%B4%D0%B5%D1%80%D0%B0%D1%86%D0%B8%D0%B8) РФ от 06.05.2005 «Об использовании дистанционных образовательных технологий», итоговый контроль при обучении с помощью ДОТ (дистанционных образовательных технологий) можно проводить как очно, так и дистанционно [\[10\].](https://ru.wikipedia.org/wiki/%D0%94%D0%B8%D1%81%D1%82%D0%B0%D0%BD%D1%86%D0%B8%D0%BE%D0%BD%D0%BD%D0%BE%D0%B5_%D0%BE%D0%B1%D1%83%D1%87%D0%B5%D0%BD%D0%B8%D0%B5#cite_note-10)

В марте 2020 года в период [пандемии COVID-19](https://ru.wikipedia.org/wiki/%D0%9F%D0%B0%D0%BD%D0%B4%D0%B5%D0%BC%D0%B8%D1%8F_COVID-19) [Министерство](https://ru.wikipedia.org/wiki/%D0%9C%D0%B8%D0%BD%D0%B8%D1%81%D1%82%D0%B5%D1%80%D1%81%D1%82%D0%B2%D0%BE_%D0%BF%D1%80%D0%BE%D1%81%D0%B2%D0%B5%D1%89%D0%B5%D0%BD%D0%B8%D1%8F_%D0%A0%D0%BE%D1%81%D1%81%D0%B8%D0%B9%D1%81%D0%BA%D0%BE%D0%B9_%D0%A4%D0%B5%D0%B4%D0%B5%D1%80%D0%B0%D1%86%D0%B8%D0%B8)  [просвещения Российской Федерации](https://ru.wikipedia.org/wiki/%D0%9C%D0%B8%D0%BD%D0%B8%D1%81%D1%82%D0%B5%D1%80%D1%81%D1%82%D0%B2%D0%BE_%D0%BF%D1%80%D0%BE%D1%81%D0%B2%D0%B5%D1%89%D0%B5%D0%BD%D0%B8%D1%8F_%D0%A0%D0%BE%D1%81%D1%81%D0%B8%D0%B9%D1%81%D0%BA%D0%BE%D0%B9_%D0%A4%D0%B5%D0%B4%D0%B5%D1%80%D0%B0%D1%86%D0%B8%D0%B8) разработало, опубликовало и направило в регионы методические рекомендации по организации дистанционного обучения [\[11\].](https://ru.wikipedia.org/wiki/%D0%94%D0%B8%D1%81%D1%82%D0%B0%D0%BD%D1%86%D0%B8%D0%BE%D0%BD%D0%BD%D0%BE%D0%B5_%D0%BE%D0%B1%D1%83%D1%87%D0%B5%D0%BD%D0%B8%D0%B5#cite_note-11) Кроме того, министерство инициировало создание ресурса по дистанционному образованию для учителей с видеокурсами по организации онлайн-уроков. Организатором ресурса выступила некоммерческая организация – союз «Профессионалы в сфере образовательных инноваций». Создателями курсов выступили такие представители онлайн-образования, как: [Учи.ру,](https://ru.wikipedia.org/wiki/%D0%A3%D1%87%D0%B8.%D1%80%D1%83) [Тотальный диктант,](https://ru.wikipedia.org/wiki/%D0%A2%D0%BE%D1%82%D0%B0%D0%BB%D1%8C%D0%BD%D1%8B%D0%B9_%D0%B4%D0%B8%D0%BA%D1%82%D0%B0%D0%BD%D1%82) [Яндекс.Учебник,](https://ru.wikipedia.org/wiki/%D0%AF%D0%BD%D0%B4%D0%B5%D0%BA%D1%81.%D0%A3%D1%87%D0%B5%D0%B1%D0%BD%D0%B8%D0%BA) [ИнтернетУрок,](https://ru.wikipedia.org/wiki/%D0%98%D0%BD%D1%82%D0%B5%D1%80%D0%BD%D0%B5%D1%82%D0%A3%D1%80%D0%BE%D0%BA) [Skyeng,](https://ru.wikipedia.org/wiki/Skyeng) [Coreapp.ai](https://ru.wikipedia.org/wiki/Coreapp.ai) и другие[.\[12\]\[13\]](https://ru.wikipedia.org/wiki/%D0%94%D0%B8%D1%81%D1%82%D0%B0%D0%BD%D1%86%D0%B8%D0%BE%D0%BD%D0%BD%D0%BE%D0%B5_%D0%BE%D0%B1%D1%83%D1%87%D0%B5%D0%BD%D0%B8%D0%B5#cite_note-12)

Многие деятели науки Российской Федерации и других стран, занимающиеся изучением различных форм получения образования, пришли к выводу, что дистанционная форма обучения (наряду с более привычными нам формами, такими как очная, заочная, очно-заочная и экстернат) становится

альтернативным способом приобретения профессии или повышения квалификации.

В дистанционном образовательном процессе используются как традиционные, так и новые специфические методы и средства обучения, основанные на компьютерных сетях и телекоммуникационных технологиях. Образовательный процесс при такой форме обучения представляет собой контролируемую преподавателями целенаправленную интенсивную самостоятельную работу обучаемого, который может заниматься в удобном для себя месте, по индивидуальному, согласованному с ним расписанию, имея возможность регулярно контактировать с преподавателем и другими обучающимися по телефону, факсу, электронной и в необходимых случаях по традиционной почте [2, С. 90], [6, С. 121].

Интерес к дистанционному образованию с каждым годом постепенно возрастал, так как в стремительно меняющемся мире единого глобального и информационного пространства, именно такая форма обучения стала соотноситься с требованиями времени [2, С. 90].

В силу относительной новизны в отечественной педагогической науке до сих пор не сложилось устоявшегося определения понятия «дистанционное обучение».

Так исследователь этого вопроса А.А. Андреев считает, что «дистанционное обучение» – это «система, в которой на основе дистанционного обучения обучающиеся достигают определённого образовательного уровня» [1, С. 44-48].

По мнению О.П. Яменко «дистанционное обучение – это обучение на удаленном расстоянии, как способ организации образовательного процесса, которое может быть использовано во всех формах обучения (очная, заочная, экстернат, обучение с использованием средств телекоммуникации)» [10, С. 228].

Г.Г. Блоховцова (с соавторами) в свою очередь предлагает следующее определение рассматриваемого нами понятия: «дистанционное обучение» –

это «совокупность технологий, которые позволяют обучаемым получить основной объём изучаемой информации, интерактивное общение обучаемых и преподавателей в ходе обучения, а также предоставление возможности обучаемым вести самостоятельную работу не только для освоения изучаемого материала после занятия, а также в процессе самого обучения» [2, С. 90].

Дистанционное обучение  $(\text{IO})$  – образовательный процесс  $\mathbf{c}$ применением технологий, обеспечивающих связь обучающихся  $\mathbf{M}$ преподавателей на расстоянии, без непосредственного контакта.[1] (А.А. ADTIOXOB.).

Дистанционное обучение – взаимодействие учителя и учащихся между собой на расстоянии, отражающее все присущие учебному процессу компоненты (цели, содержание, методы, организационные формы, средства обучения) и реализуемое специфичными средствами Интернет-технологий или другими средствами, предусматривающими интерактивность [2] [3].

Дистанционное обучение — это самостоятельная форма обучения, информационные технологии в дистанционном обучении являются ведущим средством[4] (Е.С. Полат).

Технологии. Современное дистанционное обучение строится на использовании следующих основных элементов:

 $-$  среды передачи информации (почта, телевидение, радио, информационные коммуникационные сети).

- методов, зависимых от технической среды обмена информацией.

В XXI веке перспективным является интерактивное взаимодействие с учащимся посредством информационных коммуникационных сетей, из которых массово выделяется среда интернет-пользователей. В 2003 году инициативная группа ADL начала разработку стандарта дистанционного SCORM. интерактивного обучения который предполагает широкое применение интернет-технологий. Введение стандартов способствует как углублению требований к составу дистанционного обучения, так и требований к программному обеспечению.

Преимущества и недостатки дистанционного обучения.

Исследователи данного вопроса склонны относить положительным чертам данной формы обучения следующее:

1. Образовательный процесс проходит с использованием современных технологий, обеспечивая широкий доступ к мировым архивам разнообразной обучающей информации с помощью компьютерных сетей, а потому делает получение образования дистанционным способом более эффективным [2, С.  $91$ ], [6, C. 121];

2. Доступность и открытость обучения. Электронное обучение предоставляет возможность учиться, не покидая места жительства и в процессе производственной деятельности, находясь практически в любом месте. Дистанционное образование позволяет проходить обучение, учитывая индивидуальные потребности  $\boldsymbol{\mathrm{M}}$ возможности, a при прерывании образовательного процесса создает условия для комфортного возобновления учебы [2, С. 91], [6, С. 121];

3. Себестоимость дистанционной формы обучения несколько ниже традиционного образования, так как отсутствует арендная плата за найм помещений для проведения занятий, снижаются расходы на организацию самих занятий, существует возможность каждому преподавателю одновременно заниматься с несколько большим количеством обучающихся и отпадают некоторые другие факторы, прямо или косвенно влияющие на итоговую стоимость обучения [2, С. 91], [6, С. 121];

4. Дистанционное обучение может носить индивидуальный характер, а, следовательно, предоставляет возможность более эффективно настроить процесс обучения, давая возможность обучающемуся самому себе подобрать удобные время и темп обучения [2, С. 91], [6, С. 121];

5. Возможность обращения за помощью к преподавателю и после основных занятий при возникновении трудностей с усвоением материала [6, C. 121].

6. Позволяет создавать огромное количество образовательных программ, подстроенных под группы обучающихся разной подготовленности, комбинируя курсы занятий, проводимых в образовательных учреждениях [6, С. 121];

7. Такой формат обучения чрезвычайно удобен людям с ограниченными физическими возможностями [2, С. 91], [6, С. 122];

8. Человек может в сжатые сроки одновременно обучаться более чем в одной образовательной организации и/или по более чем одному направлению [2, С. 91];

9. Имеется возможность непрерывно повышать уровень собственной квалификации [6, С. 121];

10. Содействие развитию единого образовательного пространства на территории стран, где проживает русскоязычное население [6, С. 121];

11. Активное использование изображений, текста, звука и видеоряда в учебном материале существенно повышает качество усвоения новой информации [6, С. 121].

Наряду с преимуществами, ДО имеет следующие недостатки:

1. Дистанционное обучение требует мотивации от обучающегося.

2. Дистанционное обучение не предоставляет прямой доступ к преподавателю.

3. Дистанционное обучение - изолировано. Хотя студент находится в виртуальной аудитории, полной студентов, динамика взаимодействия меняется.

4. Дистанционное обучение требует постоянного и надежного доступа к технологиям.

5. Система дистанционного обучения не всегда предлагает все необходимые курсы онлайн. Студенты, желающие получить степень не всегда имеют возможность пройти все предметы онлайн.

6. Разработка таких курсов занимает массу времени и ресурсов;

7. Нехватка или дороговизна найма высококвалифицированных ITспециалистов [2, С. 91].

Качество образования растёт за счёт возможности доступа к учебному и дополнительному материалу и быстрому способу передачи информации в процессе взаимодействия обучающегося с преподавателями [2, С. 92].

Мазько А.Ю. и Поповская В.Б. полагают, что дистанционная форма обучения может со временем заменить заочную форму, т.к. компьютерные технологии обеспечивают передачу информации и доступ к разнообразной учебной литературе существенно эффективнее, чем традиционные средства обучения. Качество и организация структуры учебных курсов, как и качество преподавания при дистанционном обучении нередко могут быть несколько лучше, чем при традиционных формах обучения. Новые цифровые технологии, такие как, электронные доски объявлений, доступные через интернет, позволяют комфортней управлять этим процессом, чего нельзя достичь в традиционных учебных средах [6, С. 121].

Дистанционные образовательные технологии представлены тремя основными технологиями.

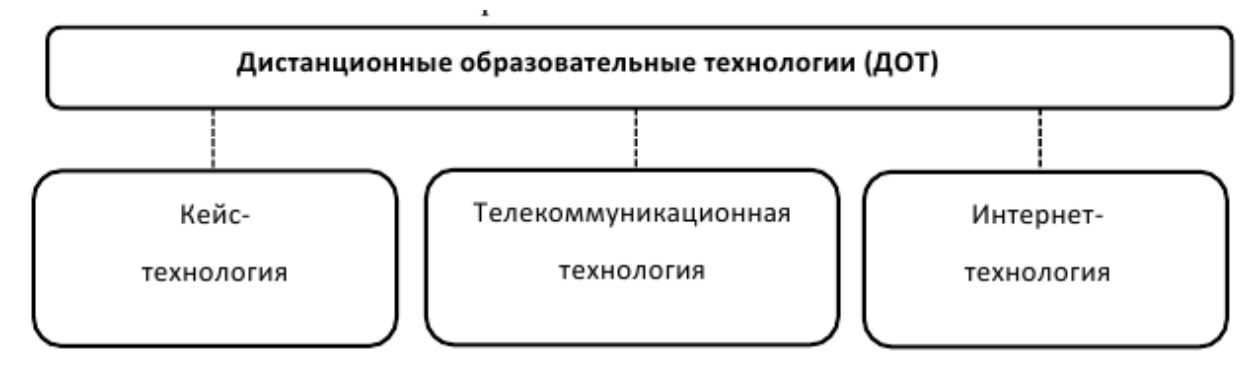

Рисунок 1 – Схема классификации ДОТ

Кейс-технология. Эти технологии представляют собой совокупность учебно-методических материалов, собранных в специальную форму, то есть в «кейс», который по сетям индивидуального или группового пользования направляется обучающемуся для его изучения в режиме самостоятельной работы. Если по ходу изложения информационного материала данного занятия у обучающегося возникают вопросы, замечания или уточнения, то эта ситуация подразумевает возможность обращений к «преподавателямконсультантам» в соответствующие филиалы или учебные центры, как «напрямую», то есть посредством программы «Skype» и «Телеграммессенжер», так и через переписку по электронной почте.

Телекоммуникационная технология. Данные технологии дистанционного обучения имеют своим основанием телевизионные лекции. Необходимо отметить, что по данным на середину 2012 г. на Западе, и прежде всего в США, эти технологии не востребованы, так как отстают от более продуктивных технологий современного мира. Однако во многих странах мира продолжаются исследования, разработки и создание учебных курсов такого формата в полном соответствии со стандартом цифрового телевидения, который сертифицирован как американской «Федеральной комиссией по телекоммуникациям», так и его российской аналогичной службой. Сейчас подготавливаются планы и программы федерального уровня для применения технологии WebTV, которая дает возможность пользоваться учебными программами такого формата сразу (напрямую) через Интернет – на домашний компьютер при помощи декодера.

Интернет-технология. Технологии такого типа в настоящее время являются самыми актуальным разработками в области дистанционного образования и используют весь широкий спектр, который предоставляют системы «Интернет-технологий». Они являются последними и самыми надежными разработками в сфере мультимедиа в целом, и дистанционного образования, в частности.

Как известно, Интернет дает нам полный доступ к учебным материалам, а также предоставляет и возможность интерактивного взаимодействия между слушателями и преподавателями. Именно этот факт и гарантирует постоянный позитивный контакт с учебным центром вообще, и с любым из его преподавателей или консультантов – в частности.

Эффективность дистанционных образовательных технологий возможно оценить с позиции характерных особенностей дистанционного обучения на основе следующих критериев:

1. Гибкость. Обучаемые по системе электронного обучения не посещают регулярных занятий в виде лекций, семинаров или лабораторных работ, а работают в удобном для себя режиме, при этом возможно параллельное с профессиональной деятельностью обучение.

2. Модульность. В основу учебных планов электронного обучения положен модульный принцип, что позволяет из набора независимых модулей формировать учебную программу, отвечающую индивидуальным или групповым потребностям обучаемых.

3. Экономическая эффективность. Сравнительная оценка мировых образовательных систем показывает, что электронного обучения обходится примерно в 2 раза дешевле традиционных форм образования.

4. Новая роль преподавателя. На преподавателя возлагаются такие функции, как координирование учебного процесса, корректировка преподаваемого курса, консультирование при составлении индивидуального учебного плана, руководство учебными проектами и т.п.

5. Специализированный контроль качества обучения. В качестве форм контроля в электронном обучении используются дистанционно организованные экзамены, собеседования, практические, курсовые и проектные работы, компьютерные интеллектуальные тестирующие системы.

6. Использование специализированных технологий и средств обучения. Технология электронного обучения – это совокупность методов, форм и средств взаимодействия с человеком в процессе самостоятельного, но контролируемого освоения им определенного массива знаний.

Характерные черты дистанционного обучения:

Используемые технологии ДО можно разделить на три большие категории:

неинтерактивные (печатные материалы, аудио-, видео-носители);

 средства компьютерного обучения (электронные учебники, компьютерное тестирование и контроль знаний, новейшие средства мультимедиа);

 видеоконференции – развитые средства телекоммуникации по аудиоканалам, видеоканалам и компьютерным сетям.

Для любой изучаемой дисциплины специальности дистанционное обучение начинается с разработки учебно-методического комплекса (УМК). Основные особенности УМК:

 интерактивность – возможность создания диалога с обучающей системой;

 актуализация – возможность своевременного обновления учебнометодического материала;

 интеграция – возможность включения и постоянного обновления ссылок на другие электронные источники информации;

 адаптация – возможность подстраиваться под индивидуальные запросы преподавателя и студента;

визуализация – возможность использования цветового оформления;

 научность – достаточная глубина, научная достоверность изложения учебного материала;

доступность;

наглядность;

 сознательность – учит студентов самостоятельным действиям при прорабатывании учебно-методического материала, четкому пониманию целей и задач;

систематичность и последовательность.

Когда речь идет о дистанционном обучении, следует четко понимать наличие в системе преподавателя, ресурса и студента.

Отсюда главное при организации дистанционной формы обучения – создание электронных курсов, разработка дидактических основ дистанционного обучения, подготовка педагогов.

Дистанционная форма – это не синоним заочной формы обучения, так как здесь предусматривается постоянный контакт с преподавателем, с другими учащимися аудитории, имитация всех видов очного обучения, но специфичными формами. [1, С. 6-7]

Схема взаимодействия участников выглядит следующим образом: территориально педагог находится в колледже и проводит обучение со своего рабочего места, подключенного к сети Интернет. Студенты находятся дома и работают в образовательном ресурсе с использованием сети Интернет.

Это может быть любая платформа обучения, например, Moodle, где размещены УМК по всем читаемым дисциплинам, а также материалы по различным дисциплинам и профессиональным модулям соответственно программе обучения по направлениям подготовки студентов профессиональной образовательной организации.

В процессе обучения используют презентации, видео и аудиофайлы, тесты по различным темам, электронные учебники и тренажеры, звуковые диктанты и изложения, электронные энциклопедии, материалы различных образовательных сайтов

Таким образом, информационно-предметная среда дистанционного обучения включает в себя:

курсы дистанционного обучения (электронные учебники);

виртуальные библиотеки;

телекоммуникационные проекты;

виртуальные методические объединения педагогов;

 телеконференции в различных программах (Zoom, Google Meet и др.), форумы для преподавателей и студентов.

Если мы заглянем в Интернет, то найдем огромное количество учебных материалов, представленных различными способами и средствами.

К образовательным ресурсам можно отнести специализированные каталоги поисковых машин, например, Яндекс каталог «Учеба»

https://yandex.ru/yaca/cat/Science/  $\sim$ список сайтов образовательных организаций, госучреждений образования, других образовательных ресурсов. Тематические каталоги облегчают поиск ресурсов в глобальной сети.

Грамотное использование ресурсов сети интернет способствует развитию познавательной деятельности обучающихся  $\mathbf{M}$ лостижению основных целей обучения дисциплинам специальности.

Приведем примеры наиболее популярных онлайн-сервисов Ментальные карты: MindMap; сервис: образовательного назначения: LearningApps.org; интерактивные доски: LinoIt (linoit.com); OnlineTest Pad – создание тестов и игр; Создание и настройка блога: Блог.ру (http://blog.ru/), Blogger (www.blogger.com) в Google, социальные сети, Sway, онлайн доски. GoogleSite.

<span id="page-16-0"></span> $1.2$ Возможности использования сервиса google-форм при дистанционном обучении студентов

В современном образовании большое внимание уделяется хранению различного рода информации с предоставлением быстрого доступа к ней.

Это может быть хранение не только отдельных файлов данных, но и взаимосвязанных структур, содержащих системы и подсистемы, управление которых становится нетривиальной задачей.

В настоящее время важно решение задач, связанных с хранением обучающего материала, который используют как для дистанционного обучения, так и для очного обучения [1], а также с управлением процесса обучения и отчётностью проведённой работы.

1) Одна из популярных платформ, которая берется за решение данных проблем, является «Moodle».

Moodle – бесплатная система электронного обучения с открытым кодом. За годы разработки вокруг Moodle сформировалось сильное сообщество, которое и создает новые модули (плагины) для платформы. Модуль — это ZIP-

архив, который при установке на платформу добавляет новые функции или изменяет дизайн.

Особенности Moodle:

Настройка платформы через плагины.

Функционал и дизайн Moodle изменяется с помощью плагинов, которые можно бесплатно скачать из интернета или создать самому.

Система с открытым кодом.

Разработку может вести кто угодно. Как правило, плагины разрабатывают сами пользователи, и затем выкладывают их в интернет для общего доступа.

Интеграция с другими сервисами.

Moodle легко объединить с другими платформами, как, например, WordPress или вебинарами Zoom.

Возможности платформы Moodle:

Moodle поддерживает самые популярные стандарты в электронном обучении: IMS, AICC и SCORM. Поддержка xAPI (Tin-Can) включается через плагин Logstore API.

Кроме того, в Moodle можно загружать презентации, изображения, видео, аудио и текстовые файлы.

Создание контента

В Moodle можно создавать текстовые лекции и опросы. Если подключить плагин Interactive Content H5P, вы сможете добавлять учебный контент с H5P: веб-сервиса для создания интерактивных обучающих материалов.

Управление пользователями

По умолчанию пользователям можно назначать роли и объединять их в группы. Все другие функции, вроде массового назначения курсов и настройки условий регистрации, добавляются с помощью плагинов.

В качестве примера приведем наиболее популярные:

Email-based self-registration with admin confirmation — включает саморегистрацию пользователей

AutoEnrol — автоматически добавляет новых пользователей к прохождению курса

File Upload — при регистрации пользователи могут загрузить уже готовую анкету с информацией о себе

Inactive User Cleanup — удаляет неактивных пользователей из системы Merge User Accounts — позволяет объединять две учетные записи в одну

- Система отчетности

В Moodle вы можете настроить систему отчетов под себя — выбрать лишь те данные, которые нужны для анализа успеваемости учеников. Например, можно посмотреть, сколько времени они тратят на изучение курса, как часто заходят на платформу, какие ошибки в тестах допускают.

Попробовать бесплатную веб-версию Moodle можно на официальном сайте. По умолчанию сайт предложит один из двух вариантов — Mount Orange School или Moodle Sandbox.

Mount Orange School — вы работаете с готовой учебную платформой со всеми настройками. Здесь даже есть загруженные курса и боты, то есть виртуальные ученики, на которых курсы можно протестировать.

Moodle Sandbox — платформа, которую нужно настраивать с нуля. Этот вариант для тех, кому настроенная площадка не подходит, например, они хотят разобраться в установке плагинов.

«Moodle» это веб-приложение, позволяющее создавать систему обучения с кастомизированным управлением [2]. Эта платформа предназначена для решения задач корпоративного обучения, учебных центров и образовательных учреждений. Но для работы необходимо обслуживание и настройка, а именно: установка на хостинг, настройка системы и обновления ее и т.д.

Рассмотренные функциональные возможности приложения. представлены в таблице 1.

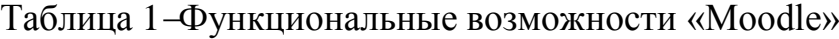

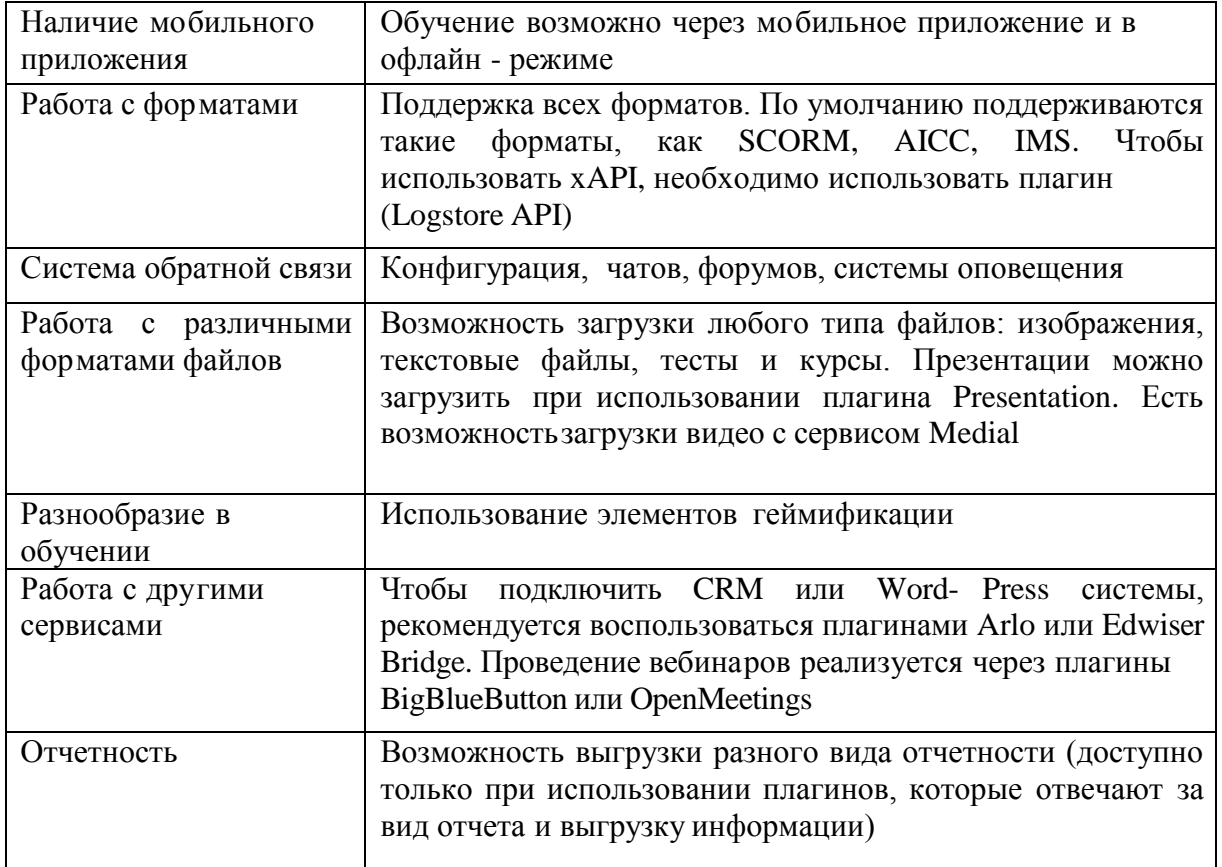

Данная платформа имеет широкие возможности для создания обучающей системы. Это является решающим фактором при организации дистанционного обучения. Каждая система, созданная на платформе «Moodle», благодаря плагинам и веб-разработке, обладает рядом уникальных свойств и может функционировать, выполняя действия, необходимые конкретной группе пользователей с требуемым результатом.

Существенные недостатки системы «Moodle»: нет встроенной видеосвязи для проведения видеоконференций (только при установке соответствующих плагинов), расширенный функционал доступен лишь при использовании различных плагинов, что усложняет реализацию, уменьшает стабильность и увеличивает затраты на управление. Без использования плагинов система имеет скудный функционал, для внедрения требуются специалисты и время [3].

2) iSpring Learn — платформа для корпоративного онлайн-обучения.

iSpring предлагает комплексное решение для корпоративного онлайнобучения. В него входит учебный портал iSpring Learn и конструктор курсов iSpring Suite. Решение ориентировано на быстрый запуск онлайн-обучения.

Особенности iSpring:

– Конструктор курсов.

С помощью iSpring Suite можно создавать учебный контент: курсы, тесты, диалоговые тренажеры и скринкасты.

Безлимитное хранилище.

В iSpring Learn можно загружать неограниченное количество файлов.

Интеграция с другими сервисами.

iSpring Learn легко интегрируется с другими системами клиента через открытый API. Например, это может быть кадровая система или корпоративный портал.

Быстрый запуск платформы.

Платформу не нужно долго настраивать. Достаточно зарегистрироваться, загрузить курсы и пригласить пользователей.

Возможности платформы I iSpring Learn:

iSpring Learn поддерживает электронные курсы в формате SCORM. Курсы, созданные в iSpring Suite и опубликованные в iSpring Learn позволяют собирать детальную статистику по обучению, как при стандарте xApi (Tin Can).

На платформу также можно загружать презентации, изображения, видео и аудиофайлы. Если вы хотите просматривать текстовые файлы на платформе, то перед загрузкой конвертируйте их с помощью iSpring Flip (входит в Suite). Объем загружаемых файлов, как и самого хранилища, не ограничен.

Создание контента

За создание учебного контента отвечает конструктор курсов [iSpring](https://www.ispring.ru/ispring-suite)  [Suite.](https://www.ispring.ru/ispring-suite) Это надстройка для PowerPoint, которая позволяет создавать электронные курсы из презентаций. В Suite входит шесть модулей,

позволяющие создавать интерактивные курсы, тесты, диалоговые тренажеры, видеокурсы и книги.

Управление пользователями

Новых пользователей можно зарегистрировать вручную, автоматически списком из CSV-файла, пригласить по email. Также есть функция саморегистрации — сотрудник заходит на портал, регистрируется и проходит нужный курс.

Система отчетности

В iSpring Learn можно выгружать 12 видов отчетов. Для удобства отчеты разбиты по группам:

По тестам, диалогам, заданиям. Вы узнаете какие ошибки в тесте сотрудники допустили, удалось ли им до конца пройти диалоговый тренажер и что показалось им сложным в домашнем задании.

По пользователям. Здесь можно узнать, какие пользователи и группы самые активные и какие материалы они просматривают.

По материалам. Здесь можно узнать действия, совершенные над материалом, как часто его просматривали и сводку достижений пользователей.

По мероприятиям. Здесь можно узнать, сколько мероприятий было проведено, и кто их посетил.

По программам обучения. Здесь можно узнать, как хорошо пользователи проходят программы обучения.

С iSpring Learn вы можете запустить полный цикл обучения:

создавайте учебные курсы и записывайте на них пользователей;

 разрабатывайте для сотрудников индивидуальные маршруты развития;

проверяйте успеваемость через статистику и отчеты;

учитывайте результаты очных тренингов через календарь.

Обзор функциональных возможностей платформы «iSpring Learn».

Рассмотрим вторую платформу, которая тоже имеет популярность у целевой аудитории «iSpring Learn». «iSpring Learn» это облачная система домашнего обучения с понятным и удобным интерфейсом, которую можно развернуть без дополнительной помощи специалистов и за короткий период времени [4].

Рассмотрим данной платформы, основные возможности представленные в таблице 2.

Таблица 2 – Основные возможности «iSpring Learn»

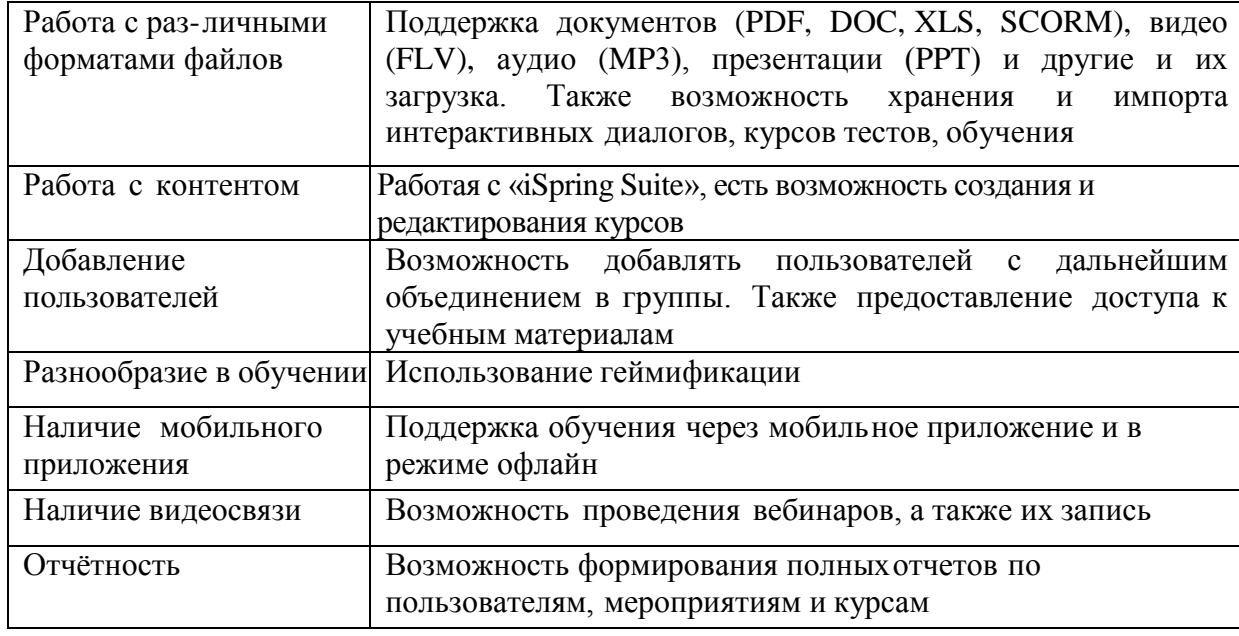

Благодаря редактору «iSpring Suite» возможно создавать и загружать в систему курсы, диалоговые тренажеры, тесты и опросы. Существует возможность разработки контента через внутренние платформы, например, лонгриды. Также платформа имеет современный и простой в управлении интерфейс, есть возможность быстро начать работу. Нет ограничения на количество загружаемых материалов, реализована возможность формирования подробного отчета по любому пользователю и материалу.

Основные минусы данной системы: так как данная система не является бесплатной и для полной реализации функционала, рассмотренного выше, необходимы дополнительные траты, He очень удобный интерфейс

организации групп и добавления пользователей в группы, отсутствие уведомлений о новых ответах.

3) Сервисы Google

Компании Google собрала в одном сервисе несколько своих инструментов. Среди них, диск для хранения файлов, Google Docs для публикации текстовых лекций, презентации, опросы, сервис для видеовстреч и календарь для планирования обучения.

Сервисы Google ориентированы на сетевое взаимодействие людей и для образования в этой среде важны возможности общения и сотрудничества. Постоянная практика использования новых средств приучает к новому стилю поведения, подсказывает педагогические и организационные решения учебных ситуаций. Такая совместная работа делает процесс обучения открытым для учеников, учителей и для родителей

Google сервис Google Classroom позволяет создавать курсы, проводить вебинары и тестировать учеников.

Google Classroom — это бесплатный онлайн-сервис для организации дистанционного образования от компании Google.

Возможности сервиса Google:

- создать собственный класс/курс;
- пригласить пользователей на обучение;
- обмениваться необходимыми файлами;
- добавлять задания для учеников;
- задавать критерии оценки для тестирования;
- планировать видеовстречи в календаре;
- показывать презентацию во время онлайн-трансляции;
- оценивать работы учащихся и следить за их прогрессом.

Компания Google разработала сервис для школ, техникумов, вузов и некоммерческих организаций. Здесь есть необходимый минимум для запуска онлайн-обучения: от редактора курсов до удобного календаря для планирования занятий.

Чтобы открыть свой виртуальный класс, достаточно [создать аккаунт в](https://classroom.google.com/u/0/h)  [Google.](https://classroom.google.com/u/0/h) Сразу после этого вы сможете добавить учеников, создать курc или тест, а также провести вебинар.

Преимущества:

 Сервис на русском языке и бесплатный, если вы не ведете коммерческую деятельность, то есть не продаете свои курсы.

 Интуитивно понятный интерфейс. Разработчики максимально упростили интерфейс Google Classroom, чтобы освоиться в нем могли люди без технических навыков: учителя, школьники и их родители.

 Сервис сам дает подсказки — как создать курс или тест, где посмотреть результаты учеников, — чтобы быстрее освоить его возможности.

 Несколько инструментов Google в одном. Classroom включает в себя диск для хранения файлов, Google Docs для публикации текстовых лекций, презентации, опросы, сервис для видеовстреч и календарь для планирования обучения.

– Командная работа над курсом. Курс могут создавать сразу несколько учителей: пока один пишет лекцию, другой собирает тест.

 Регулярная обратная связь ученикам — преподаватель может комментировать каждое задание и тест. Если ученик чего-то не понял, достаточно написать вопрос в общую ленту, чтобы привлечь внимание одноклассников и учителя.

 Родители могут видеть оценки детей, чтобы контролировать их успеваемость — отчет с отметками придет им на почту. Также родителям видна информационная лента каждого курса, чтобы следить за новостями и объявлениями учителя.

 Есть мобильное приложение для создания курсов и обучения. Правда, его рейтинг на Google Play составляет 2.2 из 5 на март 2021 года.

Недостатки:

 Не поддерживает стандарты электронного обучения: SCORM, Tin Can (xAPI) и cmi5. Курсы, собранные по этим стандартам, не работают в Classroom.

 В тестах нет защиты от списывания. Нельзя ограничить время на ответ и число попыток, штрафовать за ошибки или запустить перемешивание вопросов, чтобы у каждого ученика они отображались в случайном порядке. Сами тесты больше похожи на опросы.

 Нет вебинарной площадки, только сервис для видеовстреч. Его самый большой недостатков том, что нельзя контролировать поведение учеников. Например, отключить звук хулиганам. Из-за этого во время урока сложнее владеть ситуацией.

 Медленная техподдержка на английском языке. Инженеры отвечают на вопрос в течение двух-трех дней, как повезет.

 Учиться в Classroom могут лишь пользователи почты Google. Прежде чем начать работу, всем ученикам потребуется создать новый почтовый ящик. Как правило, у кого-то из ребят возникают вопросы и сложности — это затягивает начало обучения.

 Возможности дизайна ограничены каждому курсу можно задать лаконичную обложку и цветовую тему из представленных Google. Оформить учебный портал в авторском стиле не получится.

В бесплатной версии можно обучать только 200 человек.

«Google Classroom» — это бесплатный сервис, который упрощает создание, распространение и оценку заданий безбумажным способом [5].

Основные возможности платформы «Google Classroom» представлены в таблице 3.

Основные недостатки системы «Google Classroom»: отсутствует возможность проведения вебинаров, отсутствует создание тестов, для использования данного сервиса пользователю необходимо иметь аккаунт Google, отсутствует отчётность о выполненных заданиях.

Рассмотренные системы пользуются большим спросом в России по организации обучения, хранению информации и организации дистанционного обучения.

В таблице 4 представлена сравнительная характеристика электронных платформ [6].

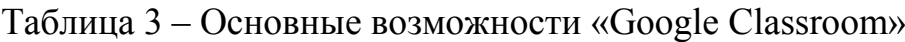

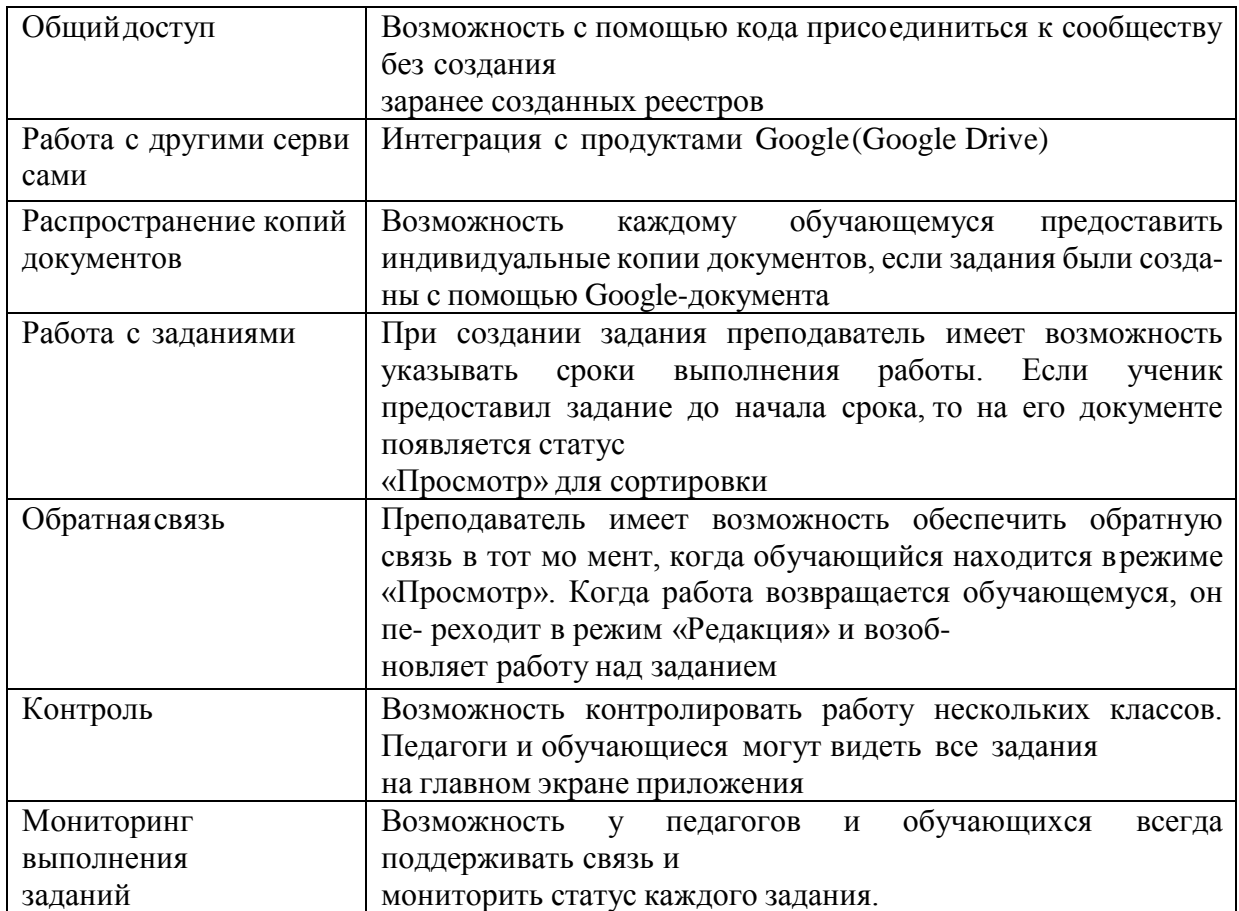

Таблица 4 - Сравнительный анализ платформ «Moodle», «iSpring Learn» и «Google Classroom»

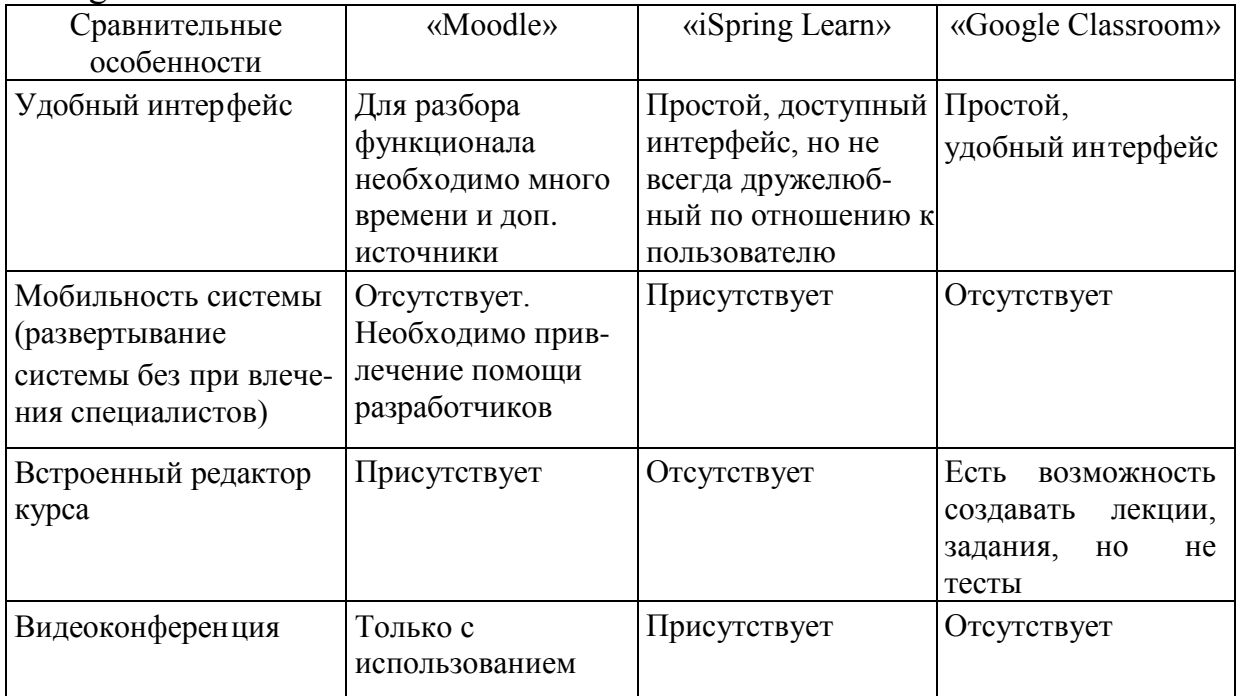

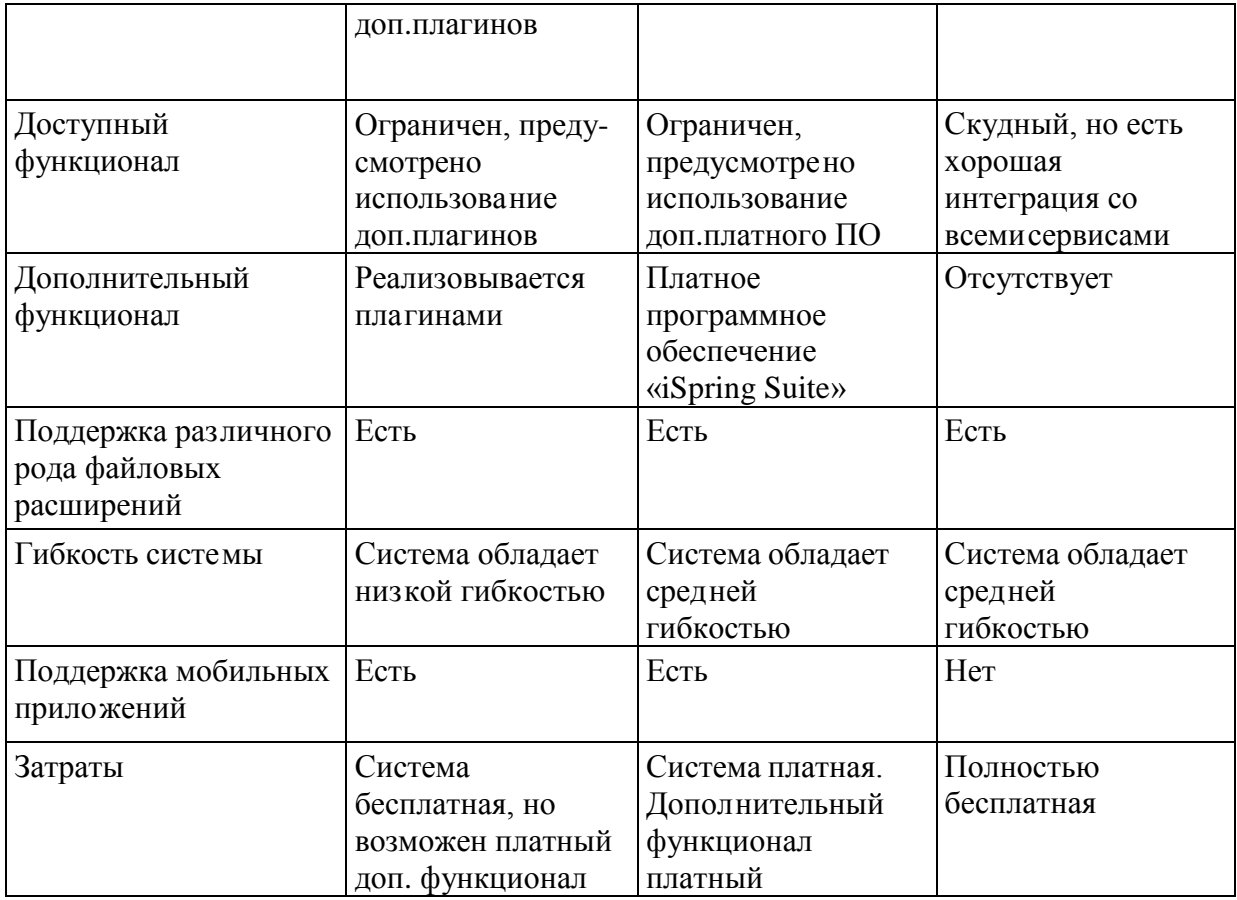

Подведем краткий итог. Системы обучения отличаются не только функционалом, но и тем, какие проблемы они могут решить. Поэтому универсального решения на рынке LMS нет. Каждый сервис отвечает конкретным целям: корпоративное обучение, продажа курсов, дистанционное обучение в ВУЗах и колледжах. Чтобы понять, подойдет вам система или нет, надо попробовать решения каждого провайдера.

Технологии дистанционного обучения – это педагогические технологии, основанные на широком применении методов развивающего обучения, проблемных и исследовательских методов в сочетании с максимальным использованием достижений в области информационно- коммуникационных технологий.

Использование авторских ресурсов в дистанционном обучении выступает сегодня одним из перспективных направлений как совершенствования профессионального мастерства специалистов системы образования, так и один из факторов повышения качества образования. Дистанционная форма обучения дает сегодня возможность создания систем массового непрерывного самообучения, всеобщего обмена информацией, независимо от временных и пространственных поясов.

Рассмотрим подробнее возможности использования сервиса googleформ при дистанционном обучении студентов.

Сервисы Google

Компании Google собрала в одном сервисе несколько своих инструментов. Среди них, диск для хранения файлов, Google Docs для публикации текстовых лекций, презентации, опросы, сервис для видеовстреч и календарь для планирования обучения.

Сервисы Google ориентированы на сетевое взаимодействие людей и для образования в этой среде важны возможности общения и сотрудничества. Постоянная практика использования новых средств приучает к новому стилю поведения, подсказывает педагогические и организационные решения учебных ситуаций. Такая совместная работа делает процесс обучения открытым для учеников, учителей и для родителей

Сервис «Google Диск» – это облачное хранилище, которое позволяет хранить различные типы файлов: текстовые и табличные документы, графические и иные изображения, видео- и аудиоконтент.

Сервис «Google Документы» – это текстовый редактор, обладающий всем необходимым функционалом по созданию и редактированию текстовых документов. Данный сервис позволяет работать в документах удаленно, не загружая их на компьютер. Сохранять текстовые документы можно в различных форматах: DOC, PDF и др. Работа с инструментами форматирования проста, поскольку они идентичны интерфейсу, который представлен в приложениях Microsoft Office.

С помощью сервиса «Google Документы» можно создать свой электронный учебный курс и предоставлять доступ к материалам обучающимся. Любой сервис Google предполагает возможность двух вариантов доступа к материалам: доступ для совместной работы (доступ до 10

человек) и доступ по ссылке (доступен неограниченному числу пользователей). Для пользователей, получающих доступ, можно выбрать три режима работы с материалами: читатель (без права редактирования), комментатор, редактор (предполагающий совместную работу).

Сервис «Google Презентации» позволяет создавать или сохранять уже имеющиеся презентации на диске. Над Google-презентацией можно работать индивидуально или в совместном режиме. Возможность работать с презентацией сразу нескольким пользователям позволяет применять презентации Google в различных совместных проектах, при организации работы в группе.

Сервис «Google Таблицы» позволяет создавать сводные таблицы, диаграммы с целью анализа данных. Их можно импортировать и экспортировать в различные типы файлов. В аналитике могут быть представлены результаты тестирования: по всем обучающимся, по отдельному пользователю, по отдельным тестовым вопросам и т.д

Сервис «Google Формы» – это инструмент, обеспечивающий обратную связь. С помощью данного сервиса можно проводить анкетирование, тестирование. Google Формы позволяют создавать тесты закрытого и открытого типа.

Сервисы Google могут быть использованы на любом этапе занятия. Данные сервисы позволяют не только осуществлять разработку и предоставление доступа к электронным образовательным ресурсам, но и способствуют организации коммуникации и совместной работы обучающихся, помогают преподавателю осуществлять контроль и оценку учебных достижений, дистанционно управлять обучением и создавать индивидуальную стратегию обучения в соответствии с потребностями всех участников образовательного процесса.

Чем удобны Google Формы?

*Простота в использовании*. Работать с Google Формами не сложнее, чем с MS Word. Интерфейс удобный и понятный. Форму не надо скачивать, пересылать своим клиентам и получать от них по почте заполненный вариант.

*Доступность 24/7*. Форма хранится в облаке. Если вы работаете с разных устройств или ваш жесткий диск повредился, форма останется доступна при наличии ссылки.

*Индивидуальное оформление.* Вы можете создать свой дизайн для формы. Google Формы дают возможность бесплатно выбрать шаблон из большого количества доступных или загрузить свой.

*Бесплатность*. Сам сервис бесплатный. Заплатить придется только в случае, если вам вдруг понадобится расширенный вариант дополнительных надстроек.

*Мобильность*. Google Формы адаптированы под мобильные устройства. Создавать, просматривать, редактировать и пересылать формы можно с телефона и планшета с помощью, облегченной мобильной с полной функциональностью.

*Понятность*. Google Формы собирают и профессионально оформляют статистику по ответам. Вам не придется дополнительно обрабатывать полученные данные, можно сразу приступать к анализу результатов.

Выбор данного ПО объясняется тем, что Google Form являются универсальным средством, которое можно успешно применять как при разработке педагогических программных средств, так и при проведении занятий с его помощью.

<span id="page-30-0"></span>1.3 Анализ нормативной документации по общепрофессиональной дисциплине «Информационные технологии»

Дисциплина «Информационные технологии» является общепрофессиональной дисциплиной, входящей в состав профессионального учебного цикла (ОП.03) специальности 09.02.07 Информационные системы и программирование

В результате освоения дисциплины студент должен уметь:

обрабатывать текстовую и числовую информацию;

 применять мультимедийные технологии обработки и представления информации;

 обрабатывать экономическую и статистическую информацию, используя средства пакета прикладных программ.

В результате освоения дисциплины студент должен знать:

 назначение и виды информационных технологий, технологии сбора, накопления, обработки, передачи и распространения информации;

 состав, структуру, принципы реализации и функционирования информационных технологий;

базовые и прикладные информационные технологии;

инструментальные средства информационных технологий.

В результате освоения учебной дисциплины студент осваивает элементы компетенций:

ОК 01 Выбирать способы решения задач профессиональной деятельности, применительно к различным контекстам

ОК 02 Осуществлять поиск, анализ и интерпретацию информации, необходимой для выполнения задач профессиональной деятельности

ОК 04 Работать в коллективе и команде, эффективно взаимодействовать с коллегами, руководством, клиентами

ОК 05 Осуществлять устную и письменную коммуникацию на государственном языке с учетом особенностей социального и культурного контекста.

ОК 09 Использовать информационные технологии в профессиональной деятельности

ПК 5 Разрабатывать техническую документацию на эксплуатацию информационной системы.

Количество часов на освоение программы учебной дисциплины:

объем образовательной нагрузки студента – 122 часа,

- учебные занятия во взаимодействии с преподавателем –104 часа,
- в том числе:
- теоретического обучения –32 часа;
- лабораторно-практических работ 72 часа;
- курсового проектирования 0 часов;
- консультации 12 часов;
- экзамен 6 часов

Процесс изучения дисциплины направлен на формирование элементов общепрофессиональных и профессиональных компетенций.

Изучение дисциплины заканчивается экзаменом.

Рассмотрим условия реализации программы учебной дисциплины.

Материально-техническое обеспечение

Для реализации программы учебной дисциплины «Информационные технологии» колледж располагает лабораторией информационнокоммуникационных систем.

 Оборудование лаборатории и рабочих мест лаборатории: АРМ обучающихся; АРМ преподавателя; проектор и экран; маркерная доска; программное обеспечение общего и профессионального назначения; методические материалы по организации и проведению практических занятий.

# 2.2. Тематический план и содержание учебной дисциплины

Таблица 5.

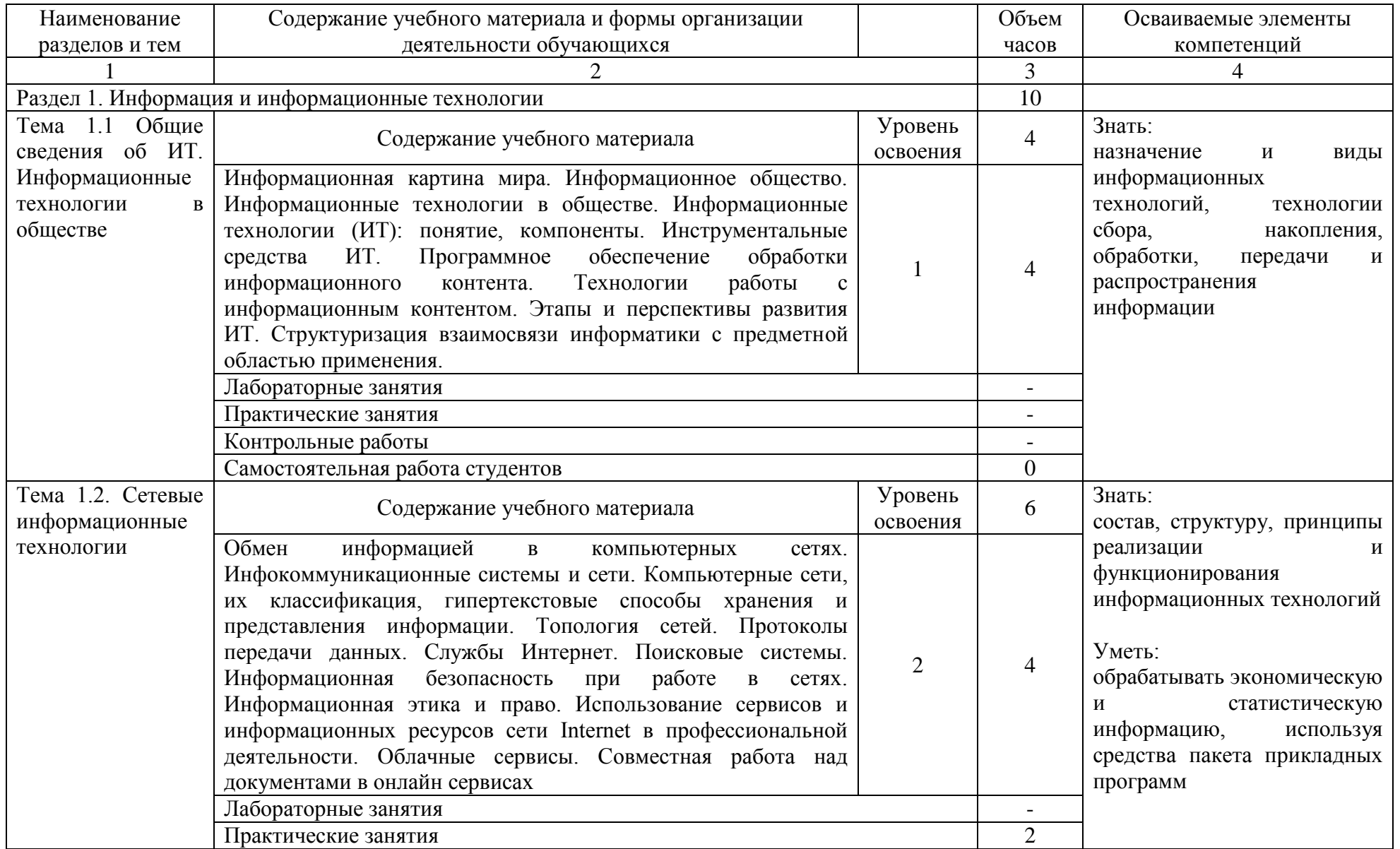

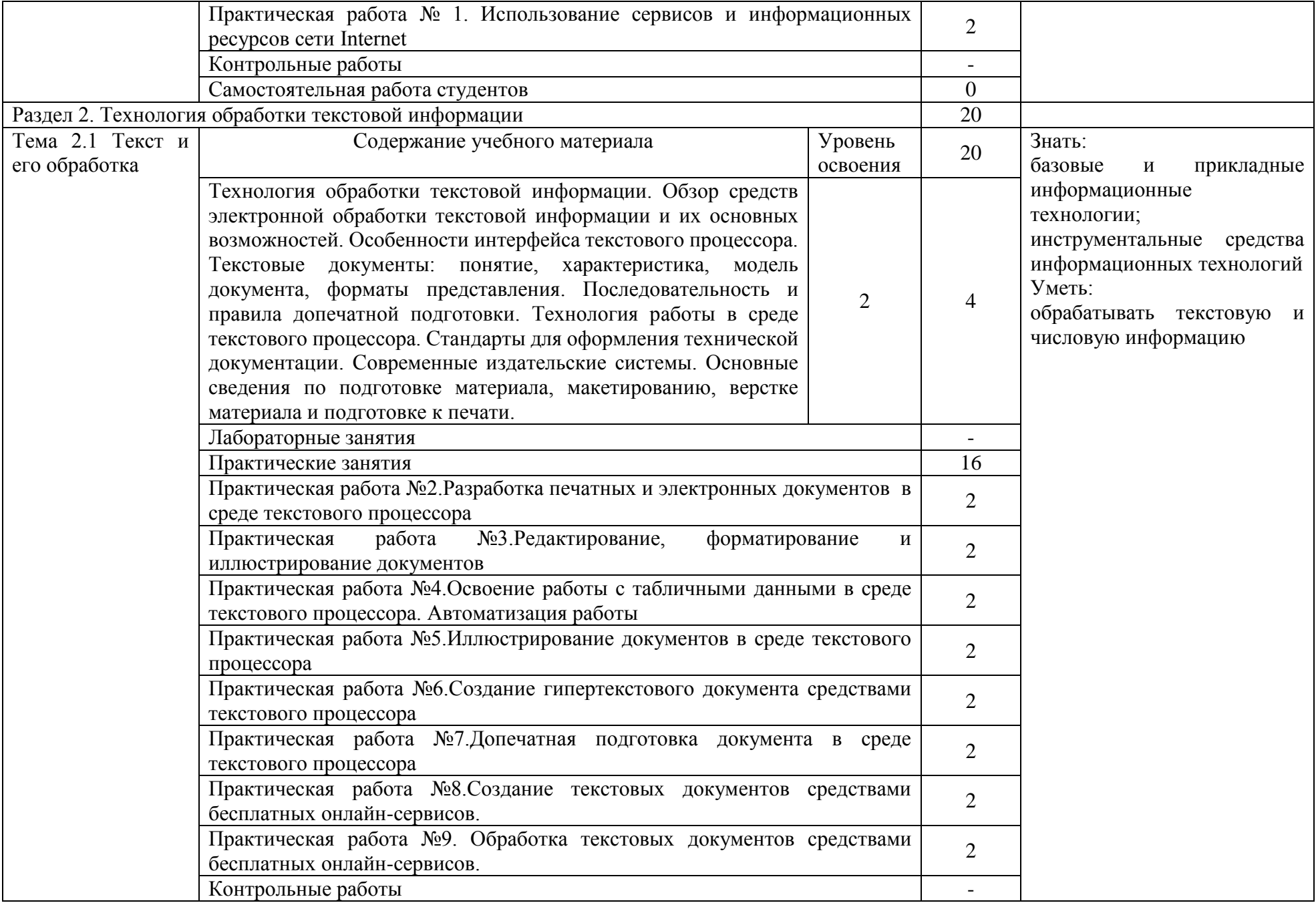

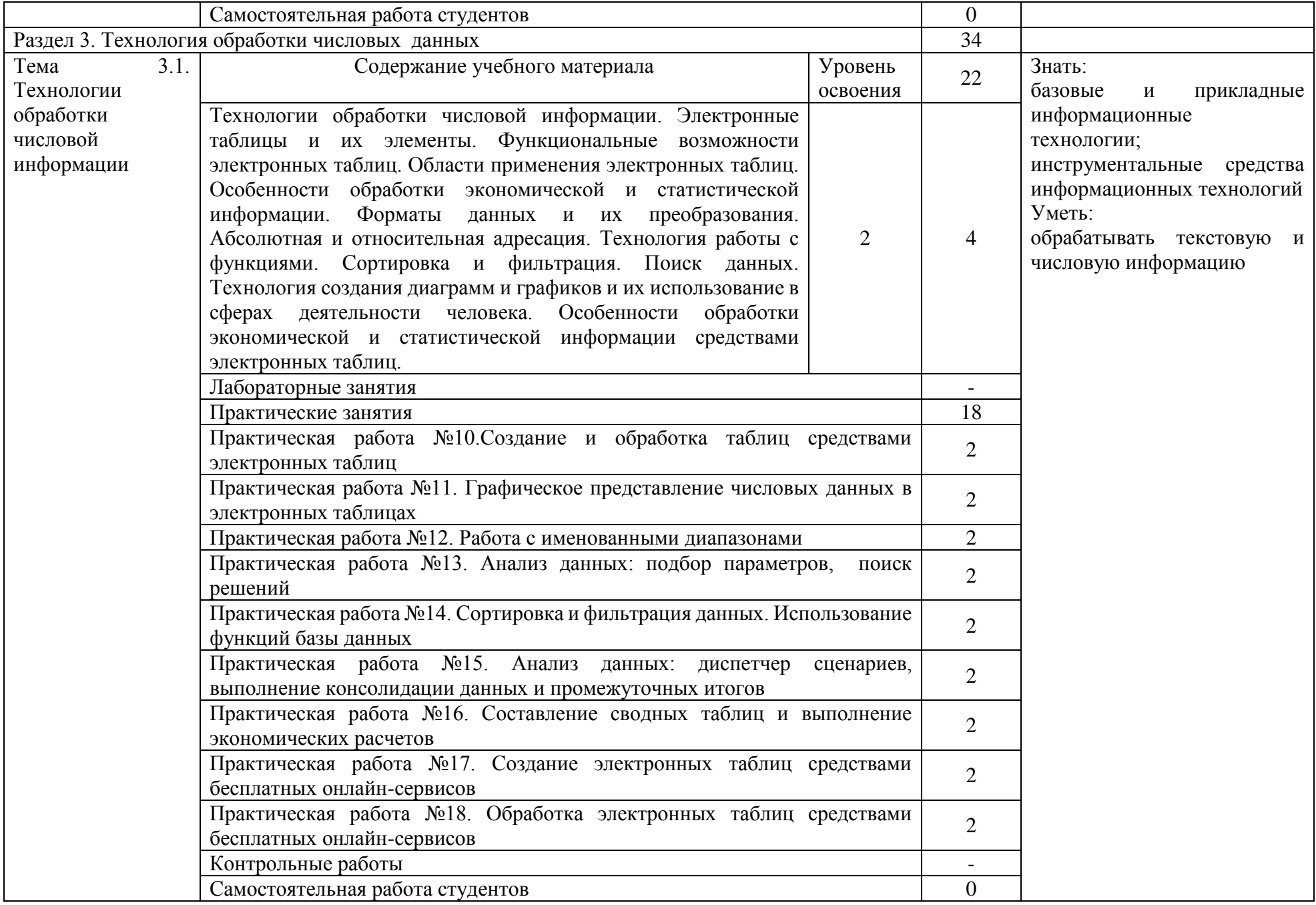
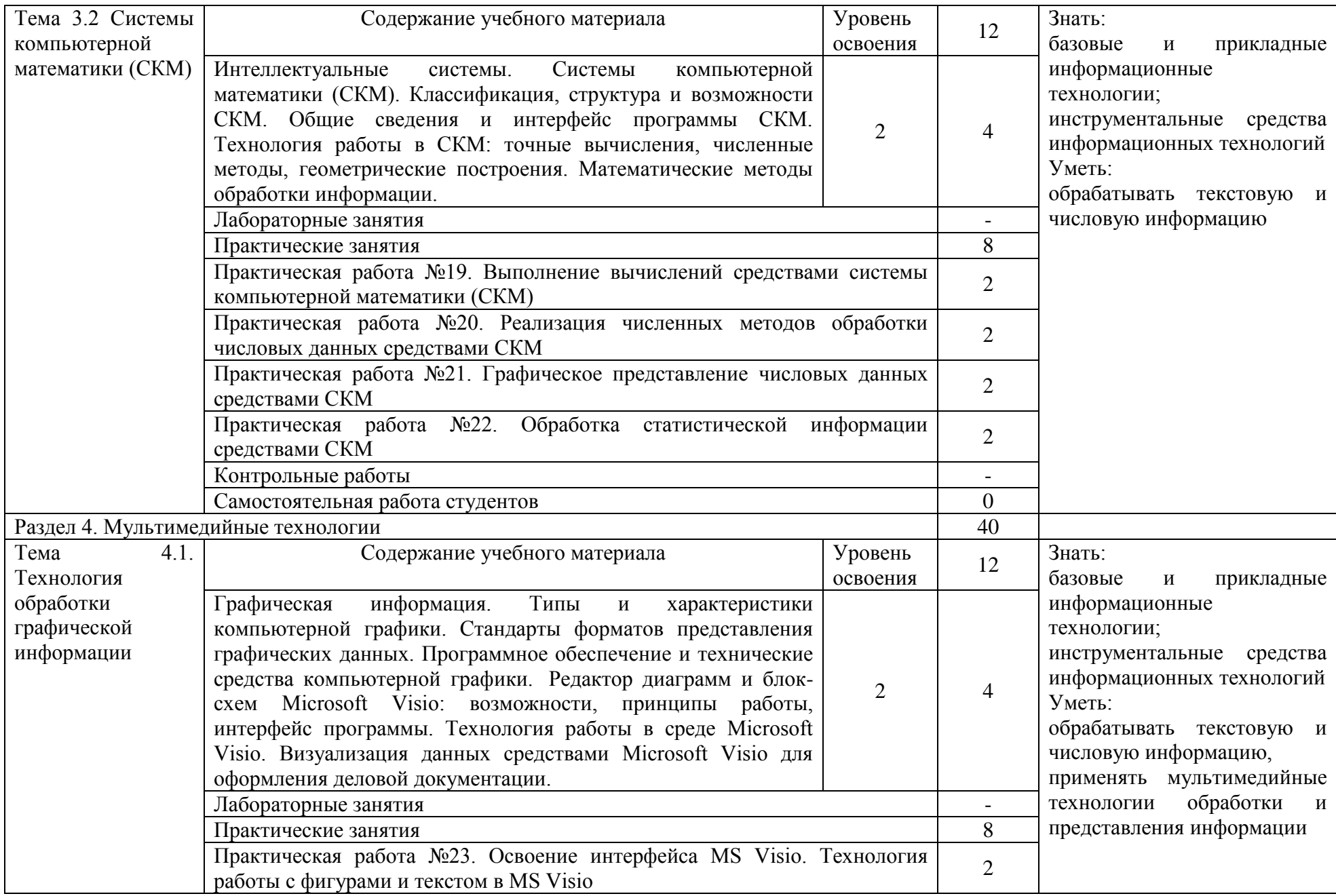

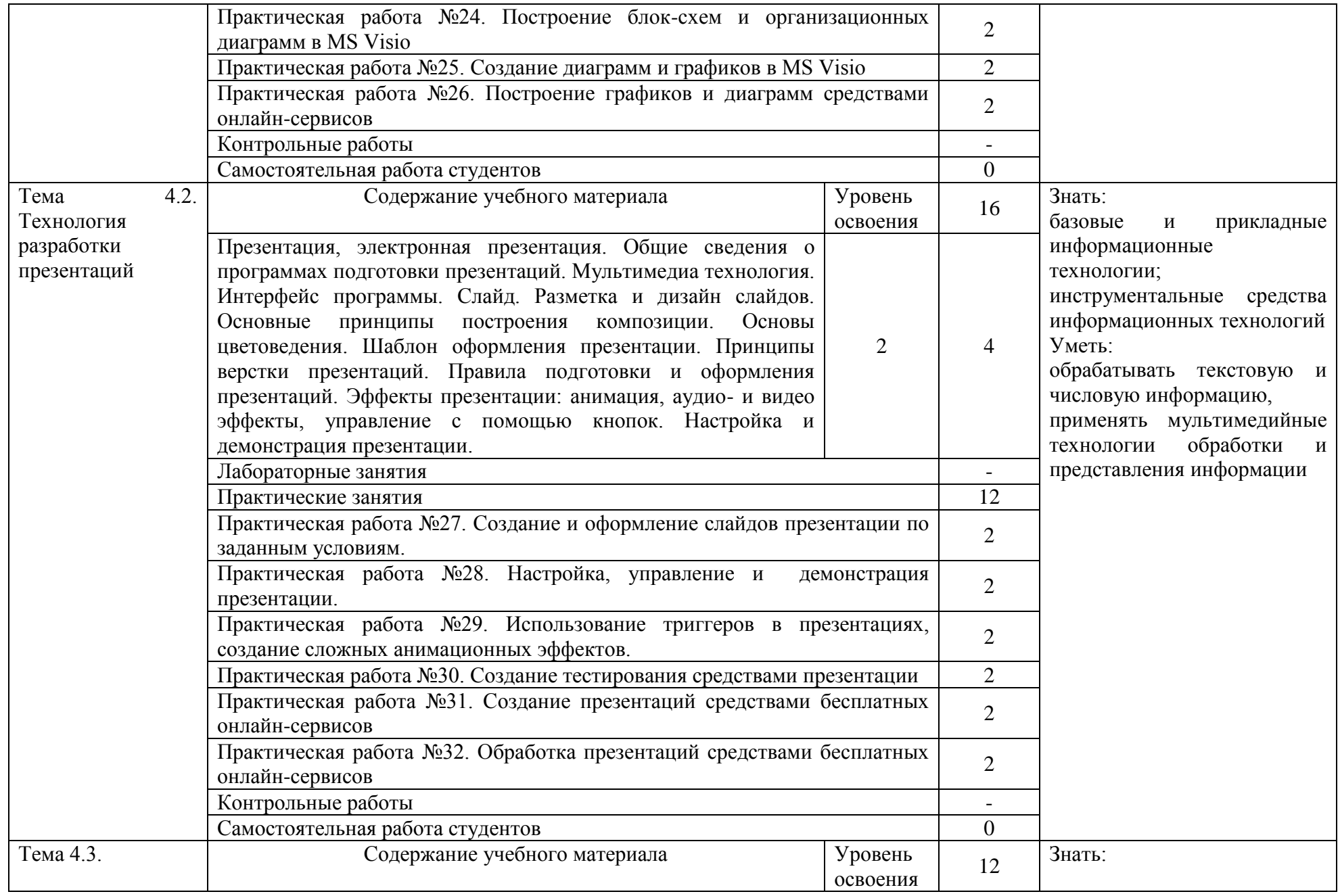

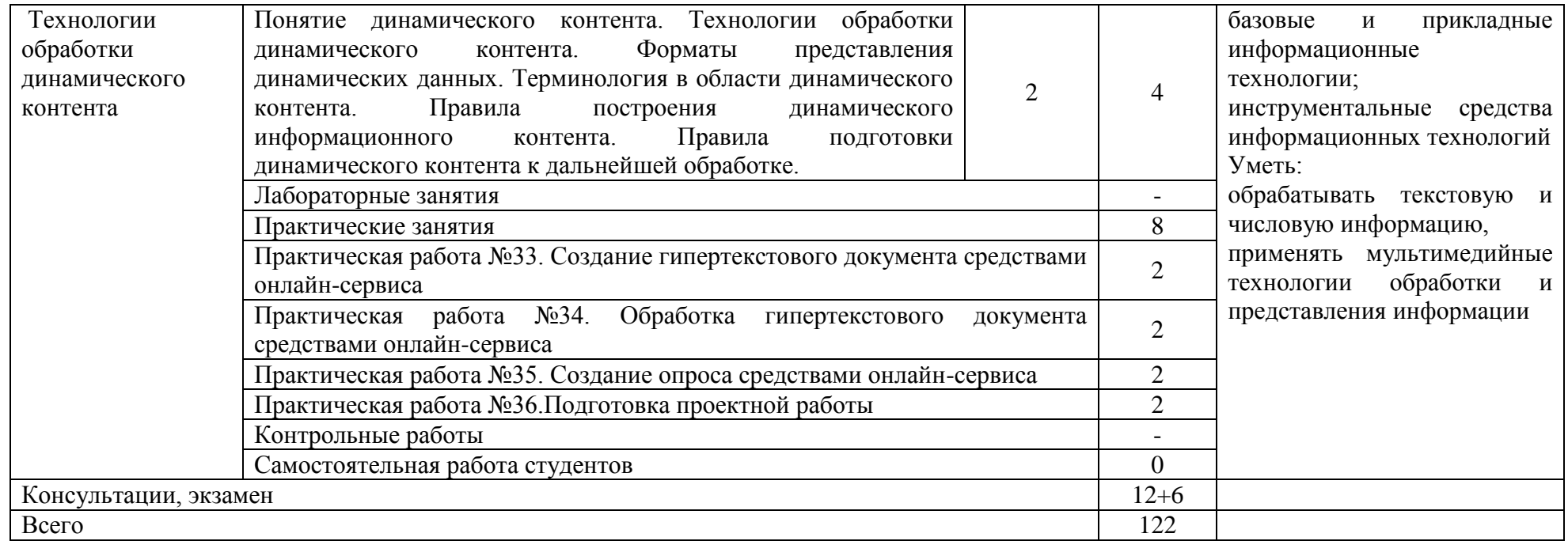

Информационное обеспечение обучения Основные источники:

*Литература*

1. Гаврилов, М. В. Информатика и информационные технологии: учебник М. В. Гаврилов, В. А. Климов. — 2-е изд., испр. и доп. — М.: Издательство Юрайт, 2016 — 350 с.

2. Рагулин П.Г. Информационные технологии. Электронный учебник. — Владивосток: ТИДОТ Дальневост. ун-та, 2014. - 208 с.

*Интернет-ресурсы*

1. www.ict.equ.ru/catalog - ИК Портал - Интернет – ресурсы;

2. www.intuit.ru - Интернет университет информационных технологий;

3. <http://informatiku.ru/visio-rabota/#more-28> –Урок по Visio 2007;

Организация учебного процесса

Учебная дисциплина изучается на 2 курсе на протяжении одного семестра и заканчивается экзаменом.

Основными методами обучения являются лекции, практические занятия, проекты, проблемные методы.

Контроль и оценка результатов освоения учебной дисциплины (таблица 6) осуществляется преподавателем в процессе проведения практических занятий, тестирования, а также выполнения студентами индивидуальных заданий [22 с. 1].

Контроль и оценка результатов освоения учебной дисциплины.

Таблица 6.

| Результаты обучения                                                                                                    | Критерии оценки                                                                                                    | Формы и методы<br>оценки                                                            |
|----------------------------------------------------------------------------------------------------|----------------------------------------------------------------------------------------------------|-------------------------------------------------------------------------------------|
| Перечень знаний, осваиваемых в<br>рамках дисциплины:<br>назначение<br>И<br>ВИДЫ<br>информационных технологий,<br>технологии сбора, накопления,<br>обработки,<br>передачи<br>И<br>распространения информации;<br>состав, структуру, принципы<br>реализации<br>И<br>функционирования<br>информационных технологий;<br>базовые<br>$\boldsymbol{\mathrm{M}}$<br>прикладные<br>информационные технологии;<br>инструментальные<br>средства<br>информационных технологий. | Тестирование, экзамен:<br>$\langle 5 \rangle$ - 90 - 100% правильных<br>ответов,<br>«4» - 80-89% правильных<br>ответов,<br>«З» - 70-80% правильных<br>ответов,<br>$\langle 2 \rangle$ - 69%<br>$\boldsymbol{\mathrm{M}}$<br>менее<br>правильных ответов.<br>Устный опрос:<br>$\langle \langle 5 \rangle \rangle$<br>$\sim 100$ km s $^{-1}$<br>ответ<br>полный,<br>правильный,<br>понимание<br>материала глубокое;<br>$\langle 4 \rangle$ -<br>материал<br>усвоен<br>хорошо,<br>HO<br>изложение<br>недостаточно<br>систематизировано,<br>допускаются<br>незначительные ошибки;<br>$\langle 3 \rangle$<br>присутствует<br>основных<br>понимание<br>положений, но наблюдается<br>неполнота<br>знаний,<br>допускаются ошибки.<br>«2» - ни один из вопросов не<br>объяснен, навыки обобщения<br>материала и аргументации<br>отсутствуют. | Тестирование<br>Экзамен<br>Устный опрос                                             |
| Перечень умений, осваиваемых в<br>рамках дисциплины:<br>обрабатывать<br>текстовую<br>И<br>числовую информацию;<br>мультимедийные<br>применять<br>обработки<br>технологии<br>И                                                                                                    | Практические<br>работы,<br>экзаменационное задание:<br>«5» - 90-100% правильно<br>выполненного задания;<br>$\langle 4 \rangle$<br>80-89%<br>правильно<br>$\sim$ $-$<br>выполненного задания;                                                                                                    | Экспертное<br>наблюдение<br>И<br>оценивание<br>выполнения<br>практических<br>работ. |
| представления информации;<br>обрабатывать экономическую и<br>информацию,<br>статистическую<br>используя<br>средства<br>пакета<br>прикладных программ                                                                                                    | $\langle 3 \rangle$<br>выполнение<br>практически всей работы (не<br>менее $70%$ )<br>$\langle 2 \rangle$ - выполнение менее 70%<br>всей работы.                                                                                                    | Текущий контроль<br>$\phi$ opme<br>защиты<br>B<br>практических работ<br>Экзамен     |

# ВЫВОДЫ ПО ПЕРВОЙ ГЛАВЕ

В теоретической части выпускной квалификационной работы проведен анализ теоретико-методической и технической литературы по проблеме использования интернет-сервисов при дистанционном обучении студентов профессиональной образовательной организации.

Проанализированы понятия, сущность, технологии дистанционного обучения. В результате изученного и проанализированного теоретического и методического материала под дистанционным обучением понимается – «взаимодействие преподавателя и обучающихся между собой на расстоянии, отражающее все присущие учебному процессу компоненты (цели, содержание, методы, организационные формы, средства обучения) и реализуемое специфичными средствами Интернет-технологий или другими средствами, предусматривающими интерактивность» [\[2\]\[3\].](https://ru.wikipedia.org/wiki/%D0%94%D0%B8%D1%81%D1%82%D0%B0%D0%BD%D1%86%D0%B8%D0%BE%D0%BD%D0%BD%D0%BE%D0%B5_%D0%BE%D0%B1%D1%83%D1%87%D0%B5%D0%BD%D0%B8%D0%B5#cite_note-2)

Рассмотрены виды дистанционных образовательных технологий: кейстехнологии; TV-технологии, сетевые технологии. Приведены преимущества дистанционного обучения: возможность удаленного обучения людей с различными отклонениями по здоровью; возможность обучаться в индивидуальном темпе; свободный доступ учащихся к базам данных, библиотечным каталогам и другим информационным ресурсам; удобство при ведении личных дел студентов; интерактивность (возможность быстрого обмена информацией); возможность проходить тестирование в режиме прямого доступа.

К недостаткам дистанционного обучения отнесены: отсутствие личного общения с преподавателем; необходимость жесткой самодисциплины, самоконтроля; необходимость использования специальной техники (персональный компьютер, доступ в Интернет); сложности с аутентификацией пользователя при проверке знаний; недостаток практических умений и навыков.

Во втором параграфе первой главы проведен анализ онлайнинструментов дистанционного обучения и дана сравнительная характеристика

платформ обучения «Moodle», «iSpring Learn» и «Google Classroom» по таким критериям как удобный интерфейс; мобильность системы (развертывание системы без при влечения специалистов); встроенный редактор курса; видеоконференция; доступный функционал; дополнительный функционал; поддержка различного рода файловых расширений; гибкость системы; поддержка мобильных приложений; затраты.

Рассмотрены возможности сервиса «google-формы».

Сервис «google-формы» – это инструмент, обеспечивающий обратную связь. С помощью данного сервиса можно проводить анкетирование, тестирование. Google Формы позволяют создавать тесты закрытого и открытого типа.

Сервисы Google могут быть использованы на любом этапе занятия. Данные сервисы позволяют не только осуществлять разработку и предоставление доступа к электронным образовательным ресурсам, но и способствуют организации коммуникации и совместной работы обучающихся, помогают преподавателю осуществлять контроль и оценку учебных достижений, дистанционно управлять обучением и создавать индивидуальную стратегию обучения в соответствии с потребностями всех участников образовательного процесса.

В третьем параграфе проанализированы рабочая учебная программа и тематический план по общепрофессиональной дисциплине «Информационные технологии» на основе требований ФГОС СПО по специальности 09.02.07 «Информационные системы и программирование» и профессиональных стандартов. Определены требования к контролю и оценке результатов освоения учебной дисциплины. Рассмотрены особенности изучения дисциплины как содержательной основы разработки комплекта контрольно-оценочных средств по дисциплине «Информационные технологии» с возможностью использования сервиса google-форм при дистанционном обучении студентов в профессиональной образовательной организации.

# **ГЛАВА 2. РАЗРАБОТКА И АПРОБАЦИЯ КОМПЛЕКТА КОНТРОЛЬНО-ОЦЕНОЧНЫХ СРЕДСТВ ПРИ ДИСТАНЦИОННОМ ОБУЧЕНИИ СТУДЕНТОВ С ИСПОЛЬЗОВАНИЕМ СЕРВИСА GOOGLE-ФОРМ**

2.1 Описание структуры и содержания комплекта контрольнооценочных средств по дисциплине «Информационные технологии»

Комплект контрольно-оценочных средств (ККОС) мы относим к педагогическим программным средствам – «дидактической системе, основанной на использовании компьютерных технологий и средств Интернета и ставящей целью обеспечить обучение по индивидуальным и оптимальным учебным программам с управлением процесса обучения» [6].

Для проверки результатов освоения учебной дисциплины (далее УД) «Информационные технологии» разработан комплект контрольно-оценочных средств (ККОС) для студентов специальности СПО 09.02.07 Информационные системы и программирования.

Комплект контрольно-оценочных средств включает следующие разделы:

1.1. Область применения комплекта контрольно-оценочных средств

1.2. Система контроля и оценки освоения программы учебной дисциплины

1.2.1. Формы промежуточной аттестации по учебной дисциплине

1.2.2. Организация текущего контроля успеваемости, промежуточной аттестации по итогам освоения учебной дисциплины

2. Задания для контроля и оценки освоения программы учебной дисциплины

2.1. Задания для текущего контроля

2.1.1. Задания для оценки усвоения знаний

2.1.2. Задания для оценки освоения умений

2.2. Задания для промежуточной аттестации

2.2.1 Пакет экзаменующегося

2.2.2 Пакет экзаменатора

3. Рекомендуемая литература и иные источники

Рассмотрим разделы ККОС.

Комплект контрольно-оценочных средств позволяет оценивать формирование элементов профессиональных компетенций (ПК) и элементов общих компетенций (ОК):

В таблице 7 дан перечень умений и знаний, полученных в результате прохождения дисциплины и номера заданий для проверки

Таблица 7 – Освоенные умения и знаний

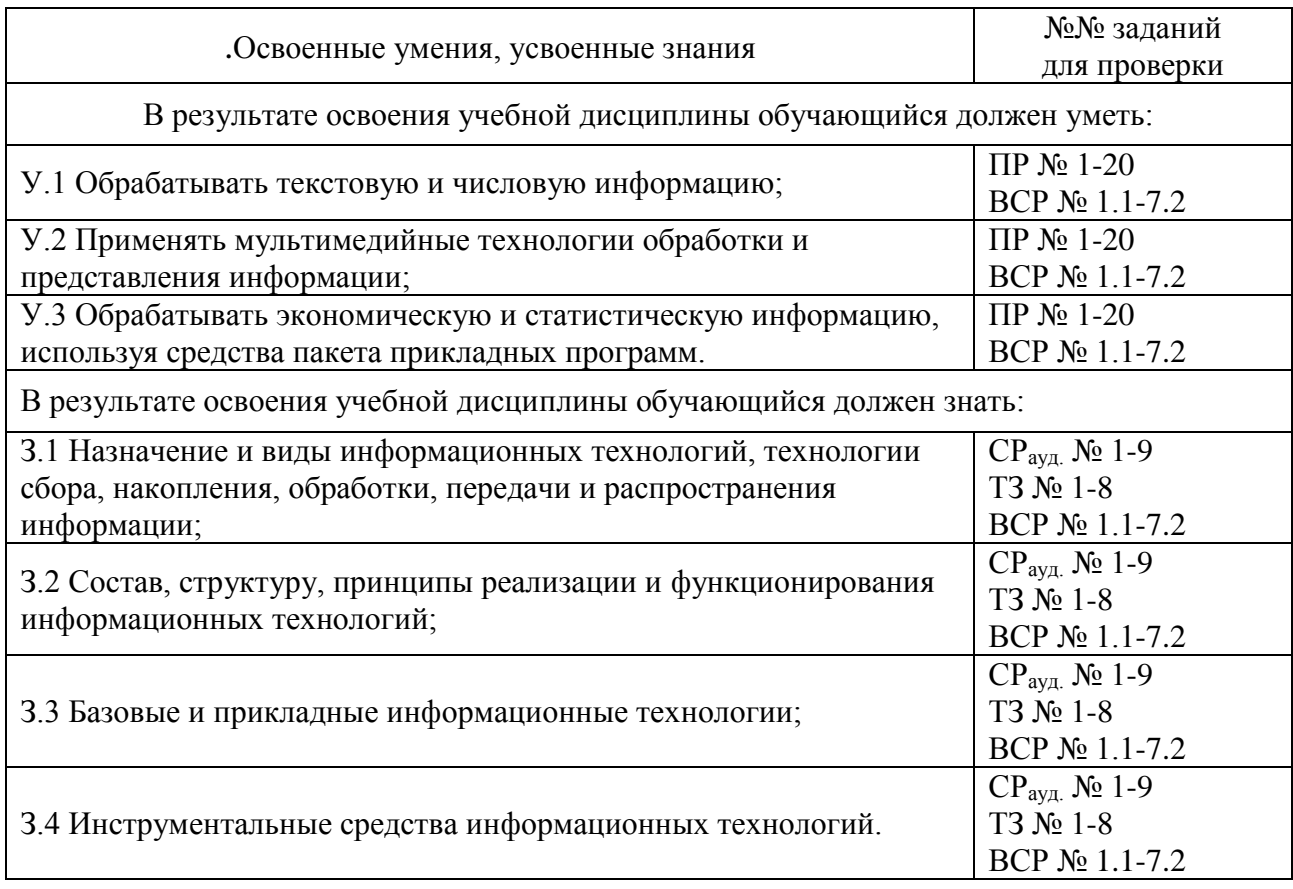

Приведем условные сокращения:

ПК – профессиональные компетенции;

ОК – общие компетенции;

ПР – практические работы;

СРауд. – аудиторная самостоятельная работа;

ВСР – внеаудиторная самостоятельная работа;

ТЗ – тестовые задания.

У – умения;

З – знания.

1.2 Система контроля и оценки освоения программы учебной дисциплины

1.2.1. Формы промежуточной аттестации по УД: экзамен

1.2.2. Организация текущего контроля успеваемости, промежуточной аттестации по итогам освоения программы учебной дисциплины

Оценка уровня освоения умений и усвоения знаний по учебной дисциплине производится на основании выполнения тестовых заданий, заданий аудиторных самостоятельных работ, в том числе по результатам практических занятий и отчётов по выполнению заданий внеаудиторных самостоятельных работ.

Формой итоговой аттестации по учебной дисциплине является экзамен.

Условием допуска студента к экзамену является выполнение всех практических работ и аудиторных самостоятельных работ, сдача отчётов по практическим работам и внеаудиторной самостоятельной работе.

Критерии оценивания:

Предлагаемые критерии носят рекомендательный характер:

 оценка «отлично» выставляется обучающемуся за работу, выполненную безошибочно, в полном объеме с учетом рациональности выбранных решений;

 оценка «хорошо» выставляется обучающемуся за работу, выполненную в полном объеме с недочетами;

 оценка «удовлетворительно» выставляется обучающемуся за работу, выполненную в не полном объеме (не менее 50% правильно выполненных заданий от общего объема работы);

 оценка «неудовлетворительно» выставляется обучающемуся за работу, выполненную в не полном объеме (менее 50% правильно выполненных заданий от общего объема работы).

2. Задания для контроля и оценки освоения программы учебной дисциплины

2.1 Задания для текущего контроля

2.1.1 Задания для оценки усвоения знаний

Далее приведем примеры заданий усвоения знаний из ККОС, использованные при апробации возможностей google-форм при дистанционном обучении студентов ГБПОУ «ЮУрГТК» по разделу 2 Технология обработки текстовой информации. Полный вариант ККОС по дисциплине находится в Приложении 1.

### Самостоятельная работа № 2

Тема: Схема изучения ИТ на примере работы с текстовой информацией

- 1. Форматы сохранения документа. Преобразование документа Word из 2003 в 20хх. Общие параметры сохранения документа: пароль для открытия, пароль для изменения. Открытие последних документов; Многооконный режим – приемы перехода?
- 2. Интерфейс MS Word.
- 3. Меню Файл? Что его заменило? Пользовательский интерфейс «Лента»? Кнопки вызова диалоговых окон.
- 4. Изменение внешнего вида окна.
- 5. Параметры страницы. Предпечатная подготовка.
- 6. Масштабирование способы выполнения. Режимы просмотра документа.
- 7. Параметры абзаца. Технология работы с инструментом Форматная кисть.
- 8. Списки. Виды, приемы создания.
- 9. Работа с таблицами (добавление и удаление строк, столбцов, форматирование таблицы, размеры таблицы, сдвиг границ).
- 10.Работа с графикой: фигуры, WordArt, картинки.

- 11.Правописание, тезаурус, перевод.
- 12.Понятие и технология создания: Сноска, Автоматическое оглавление, Гиперссылка, экспресс - блоки, Буквица, вставка даты и времени, формулы, указатели, слияние.

## Тест №4. MS Word

Полный вариант теста приведен в приложении 1

- 1. Текущим абзацем в редакторе Word считается…
- 2. Что означает символ "¶" ?
- 3. Текстовый редактор программа, предназначена для…
	- а) создания, редактирования и форматирования текстовой информации;
	- б) работы с изображениями в процессе создания игровых программ;
	- в) управление ресурсами ПК при создании документов;
	- г) автоматического перевода с символьных языков в машинные коды;
- 4. В ряду "символ" ... "строка" "фрагмент текста" пропущено:
- а) "слово"; б) "абзац"; в) "страница"; г) "текст".
- 5. К числу основных функций текстового редактора относятся:
	- а) копирование, перемещение, уничтожение и сортировка фрагментов текста;
	- б) создание, редактирование, сохранение и печать текстов;
	- в) строгое соблюдение правописания;
	- г) автоматическая обработка информации, представленной в текстовых файлах.
- 6. Курсор это
	- а) устройство ввода текстовой информации;
	- б) клавиша на клавиатуре;
	- в) наименьший элемент отображения на экране;
	- г) метка на экране монитора, указывающая позицию, в которой будет отображен вводимый с клавиатуры.
- 7. Сообщение о местоположении курсора, указывается
	- а) в строке состояния текстового редактора;
- в) в окне текстового редактора;
- г) на панели задач.
- б) в меню текстового редактора;
- 8. При наборе текста одно слово от другого отделяется:
	- а) точкой; б) пробелом; в) запятой; г) двоеточием.
		- -
- 9. Редактирование текста представляет собой: а) процесс внесения изменений в имеющийся текст;
- б) процедуру сохранения текста на диске в виде текстового файла;
- в) процесс передачи текстовой информации по компьютерной сети;
- г) процедуру считывания с внешнего запоминающего устройства ранее созданного текста.

2.1.2 Задания для оценки освоения умений

Перечень практических работ по дисциплине «Информационные технологии» по разделу 2 Технология обработки текстовой информации:

Практическая работа 1. MS Word. Редактирование и форматирование текста. Создание делового документа

Практическая работа 2. MS Word. Создание документов, содержащих таблицы и формулы

Практическая работа 3. MS Word. Обработка текста различной сложности. Допечатная подготовка

Практическая работа 4. MS Word. Слияние документов. Создание гипертекстового документа

Содержание заданий внеаудиторной самостоятельной работы, рекомендации по их выполнению, а также объем времени в часах изложены в методических рекомендациях по организации внеаудиторной самостоятельной работы студентов по учебной дисциплине «Информационные технологии».

2.2. Задания для промежуточной аттестации

Формы промежуточной аттестации:

результаты тестирования;

выполнение практических работ;

выполнение аудиторных самостоятельных работ;

проверка выполнения внеаудиторной самостоятельной работы;

экзамен.

2..1 Пакет экзаменующегося содержит

перечень теоретических вопросов на экзамене;

перечень практических задач для экзаменующихся

2..2 Пакет экзаменатора содержит показатели оценки результатов освоения программы учебной дисциплины «Информационных технологий»

Количество вариантов (пакетов) заданий для экзаменующихся: 32

Каждое задание представлено в одном варианте.

 Время на подготовку и выполнение каждого задания: не более 40 минут

Условия выполнения заданий:

 Требования охраны труда: наличие инструктажа по технике безопасности при работе с ПК

 Оборудование: ПК, Microsoft Windows, MS Word, MS Excel, MS Visio, математический пакет, MS PowerPoint

 Литература для экзаменующихся (справочная, методическая и др): практические работы, выполненные в течение семестра.

 Критерии оценки (приводятся критерии оценки процесса и/или результата деятельности обучающегося):

 Если их двух заданий выполнено только одно в полном объеме – ставится оценка «удовлетворительно».

 Если задания выполнены с небольшими недочетами (либо не приведены примеры, либо недостаточно полно изложен материал) – ставится оценка «хорошо».

 Если задания выполнены правильно и в полном объеме – ставится оценка «отлично».

3. Далее в ККОС приводится рекомендуемая литература и иные источники

2.2 Разработка комплекта контрольно-оценочных средств средствами сервиса google-form

В настоящее время для разработки комплекта контрольно-оценочных средств (ККОС) возможно использование различных программных средств: универсальные языки программирования; специализированные программные средства; платформы и сервисы для онлайн обучения; авторские программы

Для создания ККОС по дисциплине «Информационные технологии» выбран Сервис «google-формы». С помощью данного сервиса можно

проводить анкетирование, тестирование обучающихся. Google-формы позволяют создавать тесты различного типа.

Сервисы Google могут быть использованы на любом этапе занятия. Данные сервисы позволяют не только осуществлять разработку и предоставление доступа к электронным образовательным ресурсам, но и способствуют организации коммуникации и совместной работы обучающихся, помогают преподавателю осуществлять контроль и оценку учебных достижений, дистанционно управлять обучением и создавать индивидуальную стратегию обучения в соответствии с потребностями всех участников образовательного процесса.

Преимущества сервиса Google-форм: простота в использовании, доступность 24/7, индивидуальное оформление, бесплатность, мобильность, понятность.

Выбор данного ПО объясняется тем, что Google-формы являются универсальным средством, которое можно успешно применять как при разработке заданий ККОС, так и при проведении занятий по общепрофессиональной дисциплине «Информационные технологии».

С помощью сервиса Google-форм можно создавать тесты и анкеты и по другим дисциплинам и профессиональным модулям, а также разрабатывать тесты с подсчетом баллов за каждый ответ.

Рассмотрим алгоритм создания, рассылки и сбора информации электронных тестов, опросов, анкет средствами сервиса Google-форм.

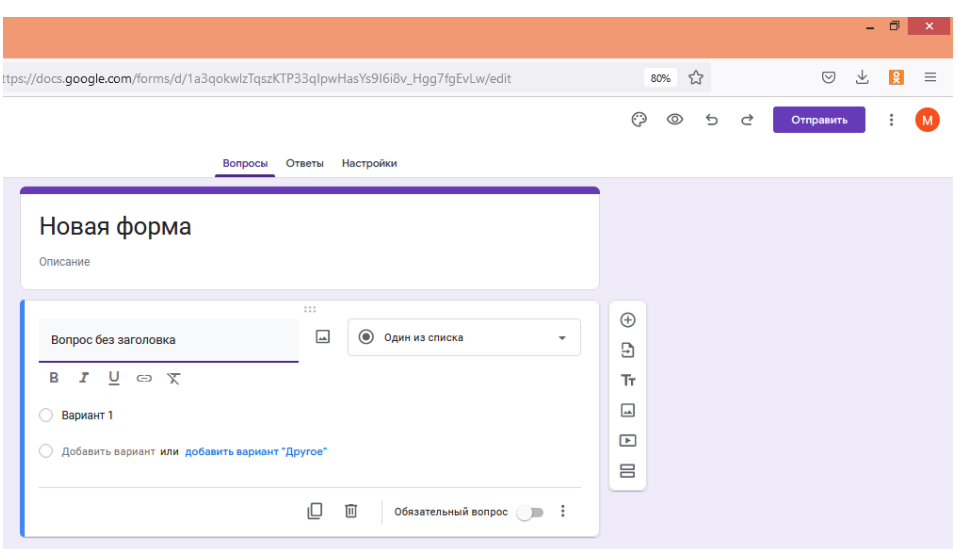

Рисунок 2 - Создание новой формы

- Для работы в сервисе Google-формы необходимо обязательное условие – наличие доступа в Интернет и google-аккаунт, и для педагога (почта на почтовом сервер – gmail.com).

Данное приложение позволяет обучающимся работать без заведения аккаунтов в Google.

ШАГ 1 «Создание теста»

1. Открыть Google Диск, нажать на кнопку «Создать» - «Google Формы» - «Создать пустую форму».

2. Шаблон для создания формы откроется автоматически. Нужно озаглавить форму в соответствующем поле. Для примера мы создадим пробный тест, который набран в печатном варианте. Для этого откройте вкладку.

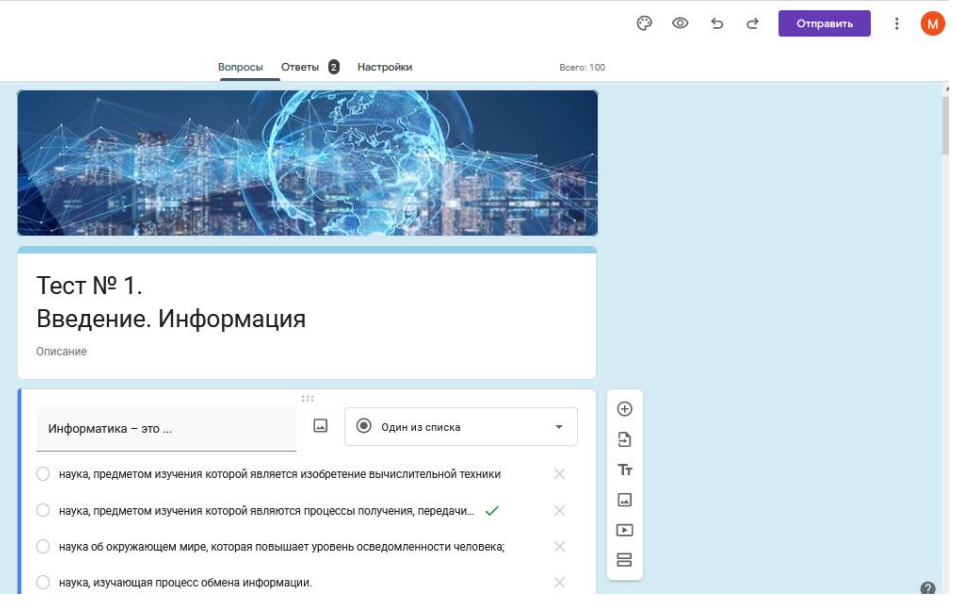

Рисунок 3 – Форма теста

3.Если есть необходимость, то нужно добавить описание на строке, что расположена ниже

4. Справа, нажав на кнопку + «Добавить вопрос», открываем окно для вопроса

5. После этого необходимо сформулировать вопрос и выбрать вариант ответа на этот вопрос

6. Шаблон предлагает 9 вариантов ответов:

- текст (строка),
- текст (абзац),
- один из списка,
- несколько из списка,
- раскрывающийся список,
- шкала,
- сетка,
- дата,
- время.

Текст — небольшое текстовое поле длиной в одно-два слова, но не более предложения. Опрашиваемому нужно будет ввести текст с клавиатуры.

Текст (абзац) — блок текста длиной более одного предложения. Опрашиваемый сможет вводить достаточно длинный текст.

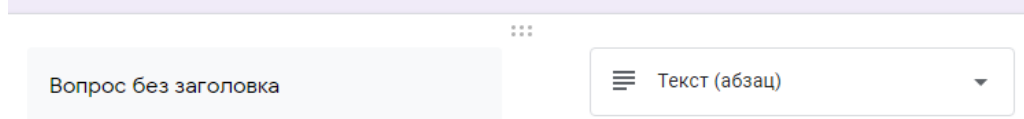

Рисунок 5 Обработка текста вопроса на форме

Один из списка — опрашиваемый выбирает один вариант из представленного списка ответов или вводит вписывает свой ответ.

Несколько из списка — опрашиваемый сможет поставить галочки у любого числа приведенных ответов.

Раскрывающийся список — отличается от Одного из списка тем, что отображается только один вариант ответа, нужно нажать на стрелочку, чтобы увидеть все варианты ответов и выбрать один из них.

Шкала ответов — хорошо подходит для того, чтобы опрашиваемый выразил степень своего согласия / не согласия с вопросом. Можно сделать шкалу от 0/1 до 10, и задать текстовое описание крайних значений.

Сетка — похожа на шкалу, но позволяет разом задать несколько вопросов по теме с одинаковыми шкалами ответов.

Дата — тип опроса, который позволяет опрашиваемому легко ввести дату, а вам в дальнейшем проанализировать ее.

В рамках одного опроса можно выбирать любые типы вопросов.

7. Для создания тестовых заданий подходят ТОЛЬКО следующие типы ответов:

один из списка,

несколько из списка,

– раскрывающийся список.

Потому что только в этих вариантах есть возможность настройки автоматического оценивания в баллах за правильный ответ.

8. Мы делаем форму именно для тестов, и поэтому рекомендуется каждый вопрос теста сделать обязательным, нажав на соответствующую кнопку. Если обучающийся забыл ответить на какой-то вопрос, то форма не примет его ответ и напомнит, какой вопрос он пропустил. Студенты часто невнимательны и эта функция формы будет очень кстати.

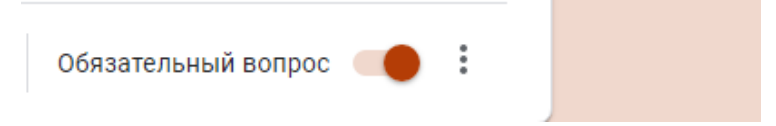

Рисунок 6 - Кнопка обязательного вопроса

9. При необходимости, для каждого вопроса можно добавить описание, например, что нужно сделать в этом задании.

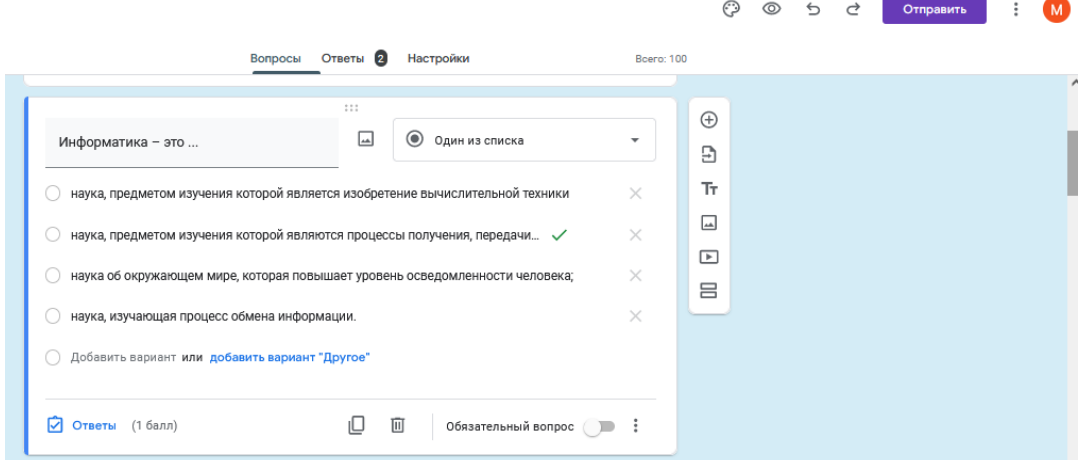

Рисунок 7 – Вариант вопроса один из списка

10. Чтобы посмотреть, как будет выглядеть форма, можно воспользоваться функцией «Просмотр» в верхнем правом углу шаблона формы.

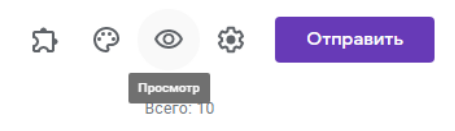

Рисунок 8 Кнопка отправить

11. В шаблоне есть возможность размещения рисунков и настройки их в форме

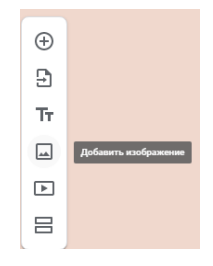

Рисунок 9 Настройки вопроса

12. Можно размещать, при необходимости, видео (кнопка для размещения там же, где и для рисунка, чуть ниже). Рисунок или видео добавятся на странице формы в виде отдельного блока, который нужно переместить к вопросу, зажав левой кнопкой мишки.

13. После того, как сформулированы все вопросы теста, можно поработать над оформлением формы, ее дизайном. В шаблоне есть несколько инструментов, они расположены вверху с правой стороны. Для этого необходимо выбрать функцию «Цвет». Эта функция дает возможность подобрать другой цвет фона формы, разместить какой-нибудь рисунок в шапке формы.

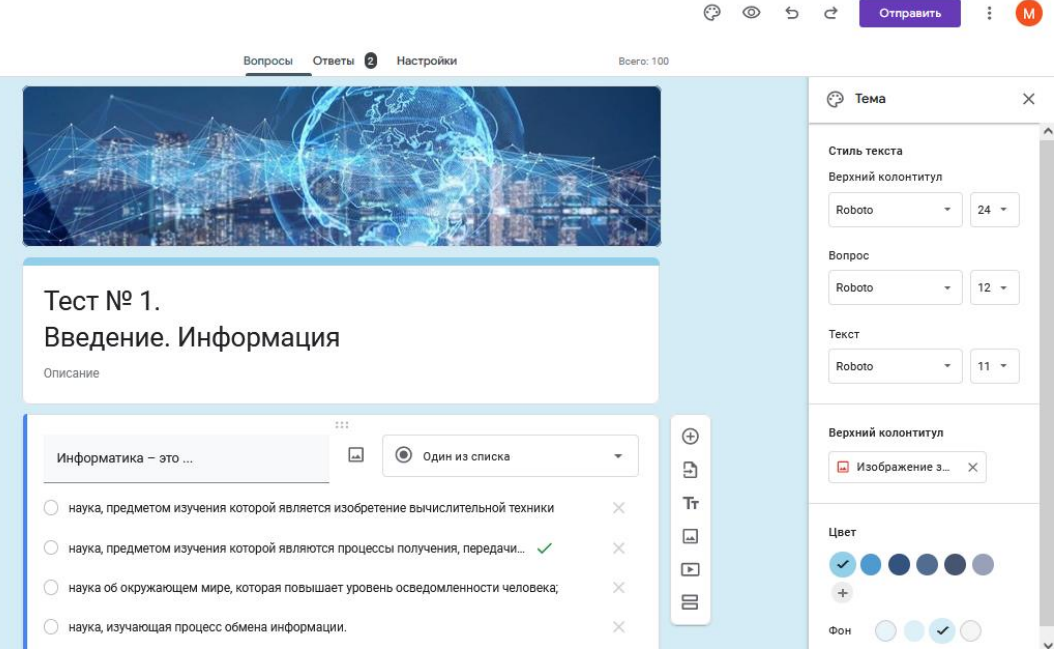

Рисунок 10 Выбор темы формы

Этот рисунок можно выбрать из предложенных вариантов, а можно загрузить свой.

14. После настройки внешнего вида формы перейдем к настройке ее возможностей, для этого: ищем в правом верхнем углу функцию «Настройки» — «Общие», где необходимо выбрать нужные: чтобы оценка за тест была объективной, не нужно выбирать функцию «Изменить ответы после отправления формы». Чтобы у всех учащихся была возможность работать с тестом, не выбираем «Отправлять форму не более одного раза» — тогда дети смогут отвечать на вопросы теста с любого аккаунта. В этом окне ничего дополнительно не отмечаем и не меняем.

15. Переходим к функции «Презентация», здесь тоже ничего не отмечаем, можно написать свой текст, который обучающийся увидит после отправки своих ответов. После каждой настройки не забываем нажимать на кнопку «Сохранить»

16. Переходим в настройки функции «Тесты» и активизируем кнопку «Тест»

17. Выполняем настройки в соответствии с рисунком:

18. После этого переходим к шаблону формы, у нас появилась возможность отметить правильные ответы и определить количество баллов за эти ответы. Нажимаем левой кнопкой мышки на вопрос, затем на кнопку «Ответы и баллы»

19. Затем отмечаем правильный ответ и количество баллов, которые ученик получит за этот ответ.

ШАГ 3 «СБОР ИНФОРМАЦИИ»

20. После выполнения этих настроек, нужно создать сводную таблицу для ответов, куда будут публиковаться все ответы учащихся, и учитель сможет посмотреть итоги теста. Переходим на вкладку «Ответы».

21. Получаем сводную таблицу для ответов в отдельной вкладке.

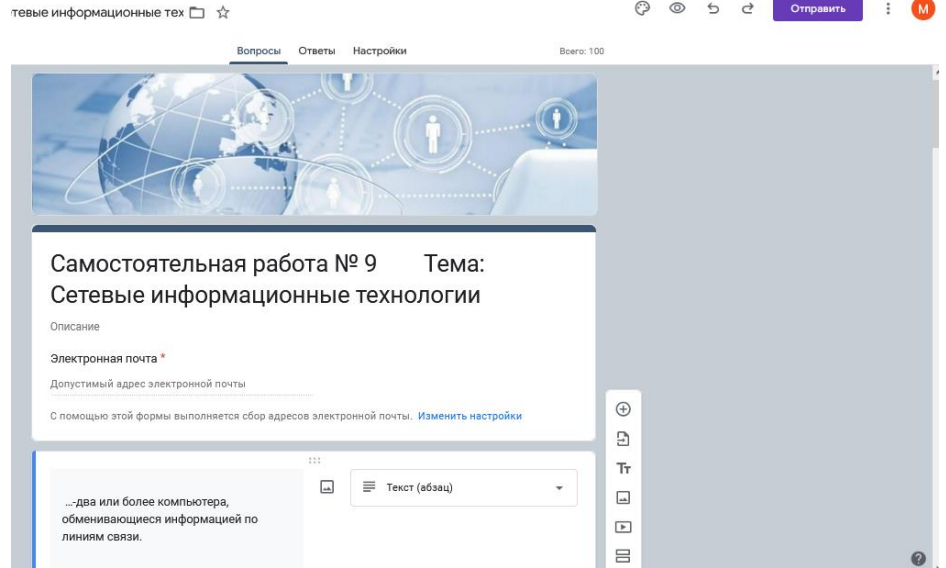

Рисунок 11 Просмотр самостоятельной работы

ШАГ 4 «РАССЫЛКА»

22. После ответа на вопросы теста, нажав в конце на кнопку «Отправить», обучающийся увидит следующее сообщение (помните, мы прописали его в п. 19):

23. Нажав на ссылку, обучающийся сможет увидеть результат теста: свои ответы и баллы, заработанные за этот ответ:

24. У преподавателя появится возможность вести мониторинг

25. Но прежде чем предоставить обучающимся свой тест для работы, его надо опубликовать в Интернете, для этого последовательно нажимаем на кнопки «Дополнительно» (в верхнем правом углу) — «Настройки доступа» — «Изменить» —» Для всех в Интернете» —»Сохранить» — «Готово»

26. Чтобы разместить форму теста в своем блоге или сайте, выбираем функцию «Отправить» — «HTML-код» ИЛИ Копируем ссылку из адресной строки и открываем в другом браузере и даем ответы на вопросы

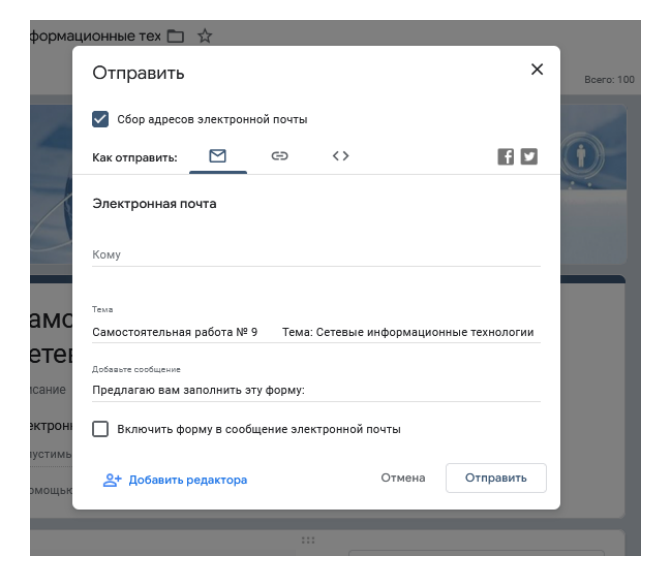

Рисунок 12 Отправка работы.

27. Копируем код, переводим страницу, на которой собираемся разместить форму теста, на язык HTML и в нужном месте вставляем код, получаем вот такой результат:

*Результаты теста* располагаются на том же Google Диске в форме ответов.

2.3 Апробация комплекта контрольно-оценочных средств с использованием возможностей сервиса google-форм при дистанционном обучении студентов

Педагогические программные средства (в том числе и ККОС) подлежат апробации посредством их реального использования в образовательном процессе, демонстрации и обсуждения качественных характеристик разработанных средств на заседаниях укрупненной группы специальностей 09.00.00 «Информатика и вычислительная техника» в колледже, на заседаниях областного методического объединения УГС «Информатика и вычислительная техника», УГС «Информационная безопасность», УГС «Электроника, радиотехника и системы связи», УГС «Управление в технических системах» , конференциях, семинарах, выставках, презентациях и других общественных мероприятиях.

По результатам комплексной апробации формируется система корректив, подлежащих к учету в ходе совершенствования созданного ППС.

Первичное тестирование ККОС производится его автором и некоторыми пользователями с целью раскрытие погрешностей разработки или навигации по его содержанию. На данном этапе обнаруживаются недостатки тестов, основой которых может стать любой из этапов работы, невозможность реализации педагогического сценария и несоответствие необходимым данным и принципам. Итоги первого тестирования ориентируют автора ликвидировать погрешности и улучшить ККОС.

Вторичным этапом тестирования является работа настоящих пользователей, в ходе которой реализуется подробное изображение ошибок, из-за которых произошел сбой, а также проходит сбор примечаний и пожеланий, включая уровень соответствия предоставленного ККОС другим программных средствам, использующимся в образовательной среде колледжа.

Перед осуществлением апробации формируется экспериментальная группа обучающихся, которая представляет собой студентов с неодинаковой

успеваемостью. Также, прежде чем применять ККОС, следует организовать обязательный инструктаж и знакомство группы с темой дисциплины, дать представление о раздаточном материале [40].

Следом за этим организуется занятие с применением ККОС при условии соответствия методическим указаниям. По ходу занятия необходимо контролировать его процесс и эффективность внедрения учебного материала, отмечать вопросы учащихся, сбои в работе.

В завершении все негативные и позитивные отзывы о ККОС собираются с помощью общего обсуждения. Обычно апробационные занятия осуществляются при педагогах и специалистах, занимающихся разработкой ККОС.

Последний шаг апробации представляет собой проверку специалистами всех вопросов и недовольств обучающихся экспериментальной команды.

Итоги анализа процесса апробации и выявленные особенности работы ККОС в условиях настоящего учебного процесса направляются автору с целью осуществления доработки ККОС.

Апробация контрольно-оценочных средств (ККОС) по общепрофессиональной дисциплине «Информационные технологии» велась на базе Политехнического образовательного комплекса ГБПОУ «ЮУрГТК» в условиях дистанционного обучения с использованиям google-форм.

Учредителем ГБПОУ «Южно-Уральский государственный технический колледж» является Министерство образования и науки Челябинской области. В Южно-Уральском государственном техническом колледже обучается более четырех тысяч обучающихся и преподают более трехсот преподавателей: кандидаты и доктора педагогических наук, заслуженные учителя РФ, почетные работники среднего профессионального образования, лауреаты Всероссийских конкурсов, лауреаты премии губернатора, преподаватели высшей и первой квалификационных категорий.

Ключевым стимулом педагогов к непрерывному развитию, внедрению инноваций служит сертифицированная в согласии с эталоном ГОСТ Р ИСО

9001-2001 система менеджмента качества. Отражение уровня подготовки профессионалов в учреждении можно увидеть в победах на олимпиадах и выставках областного и национального значения.

Апробация разработанного ККОС проводилась при изучении цикла занятий по дисциплине «Информационные технологии», входящей в блок общепрофессиональных дисциплин, при дистанционном обучении студентов, связанном с пандемией ковида при проведении лекционных и практических занятий, во время аудиторной и внеаудиторной самостоятельной работы студентов специальности 09.02.07 Информационные системы и программирование (квалификация: Разработчик Веб и мультимедийных приложений) группы ВБ-296/б на базе ГБПОУ «ЮУрГТК» (политехнический образовательный комплекс) города Челябинска.

Дисциплина «Информационные технологии» изучается в рамках профессионального цикла. Изучение дисциплины ведется на втором курсе и предполагает проведение теоретических занятий, выполнение практических работ, занятий учебной практики и самостоятельной работы студентов [41].

В качестве экспериментальной группы была выбрана группа ВБ-296/б (специальность «Информационные системы и программирование (по отраслям)»). Группа была разделена на 2 подгруппы по 13 и 12 человек. На начальном этапе изучения темы студентам предлагалось пройти тестирование на знание основных понятий информационных технологий. Результаты исследования представлены в таблицах 8 и 9.

По результатам выполнения тестовых заданий была построена диаграмма соотношения баллов по тесту (Рисунок 13), которая показывает, что в целом группа занимается ровно, заметных различий между группами не наблюдается.

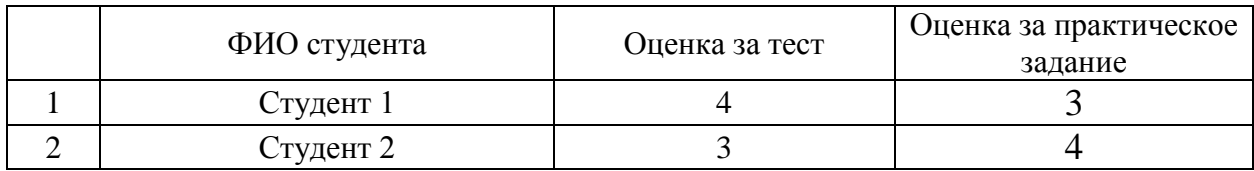

Таблица 8 – Результаты тестирования (подгруппа 1)

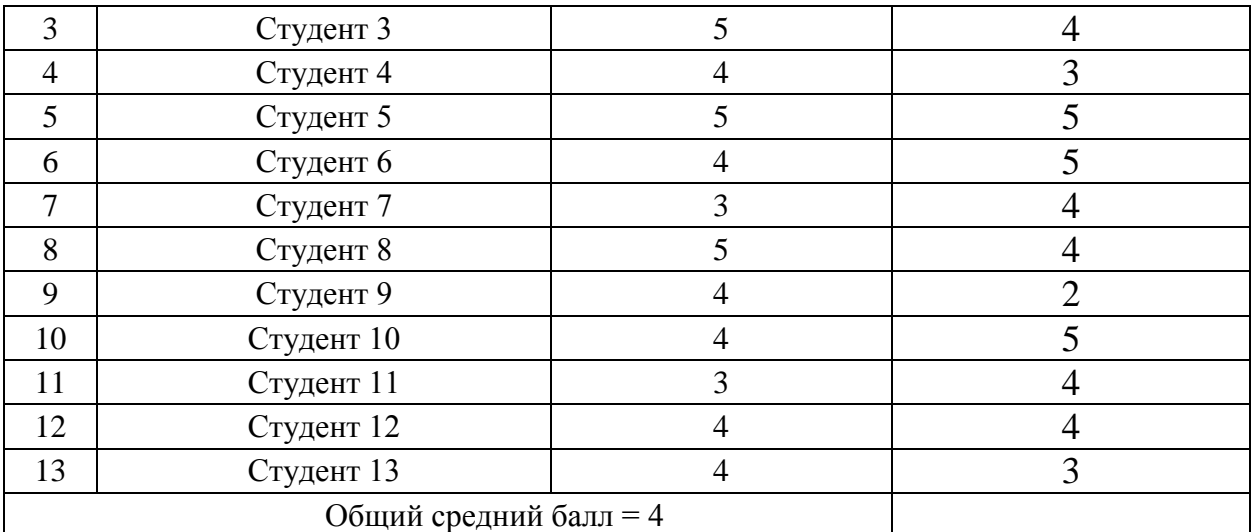

Таблица 9 – Результаты тестирования (подгруппа 2)

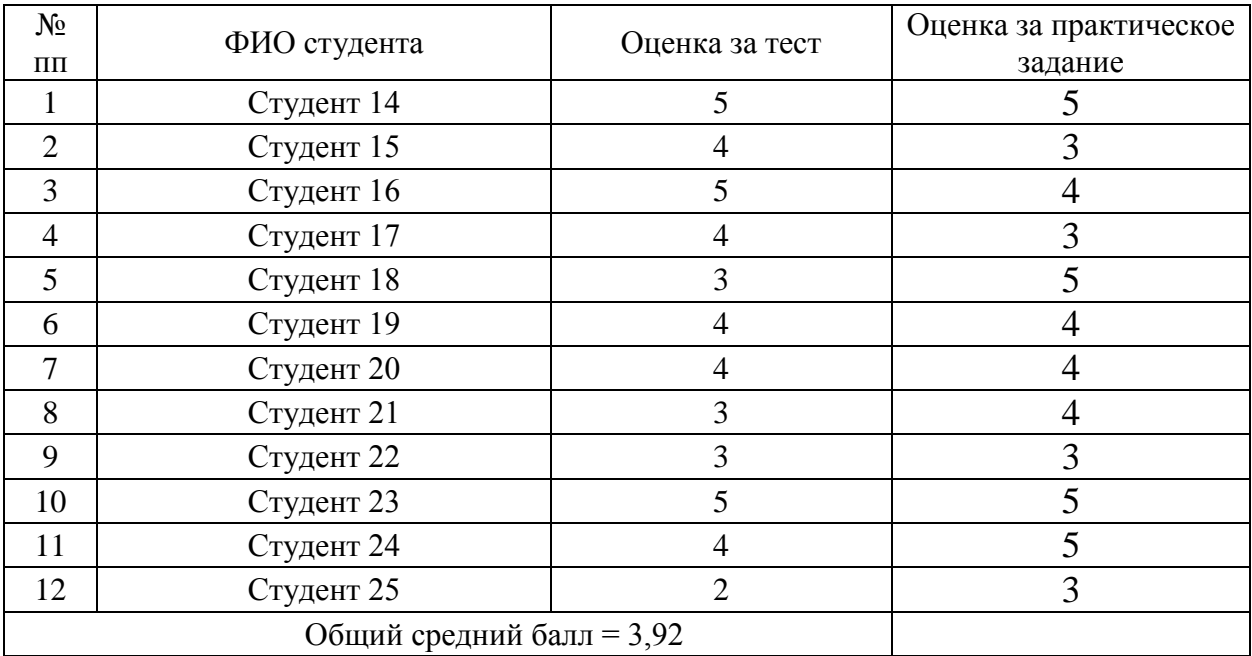

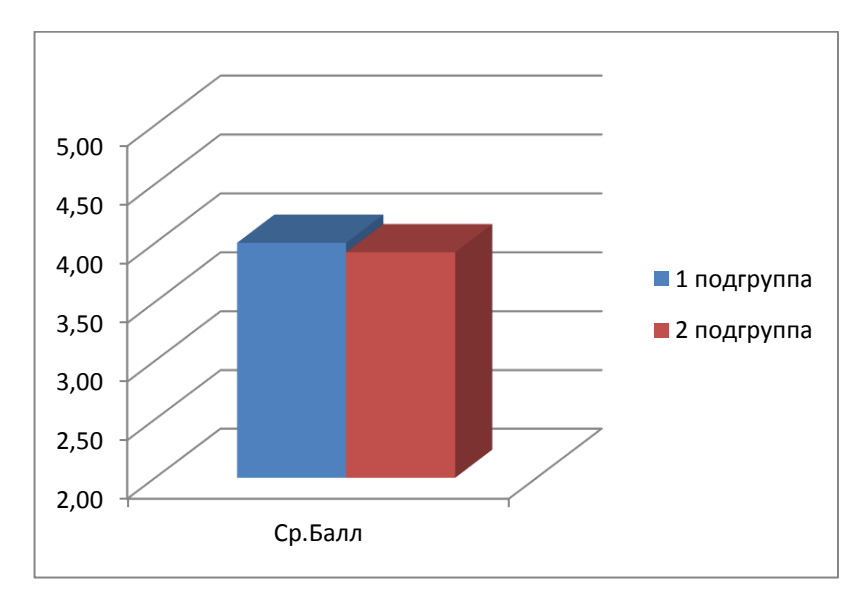

Рисунок 13 – Диаграмма соотношения среднего балла по тесту для подгрупп

Опытная работа проводилась в рамках изучения цикла занятий по технологии обработки текстовой информации средствами «MS Word»», входящих в состав темы 2 «Текст и его обработка».

Тема направлена на изучение следующих вопросов: технологии обработки текстовой информации; обзор средств электронной обработки текстовой информации и их основных возможностей; особенности интерфейса текстового процессора; текстовые документы: понятие, характеристика, модель документа, форматы представления; последовательность и правила допечатной подготовки; технология работы в среде текстового процессора; стандарты для оформления технической документации; современные издательские системы; основные сведения по подготовке материала, макетированию, верстке материала и подготовке к печати.

В ходе опытной работы проведено 5 занятий по 2 часа в соответствии с рабочей программой дисциплины.

В первой подгруппе занятия проводились по традиционной методике с элементами использования учебно-методического обеспечения. Студенты на практическом занятии пользовались своими конспектами и выполняли практические задания, представленные в раздаточном материале, тестовый контроль проводился по раздаточным тестовым материалам.

Во второй группе на всех занятиях и во время аудиторной и внеаудиторной самостоятельной работы использовался материал, представленный в ККОС по дисциплине «Информационные технологии» с возможностью применения оперативного тестирования средствами googleформ, что позволило повысить интерес обучающихся к теме, разнообразить занятия, повысить качество усвоения изучаемого материала, а преподавателю вести мониторинг качества и результативности изучения студентами общепрофессиональной дисциплины.

После изучения темы в обеих подгруппах было проведено итоговое тестирование и практическая работа.

Анализ полученных результатов показал, что студенты второй подгруппы имеют более высокие результаты, т.к. при оперативном тестировании и выполнении практических заданий студенты второй подгруппы не тратили время на просмотр конспекта: материал был перед глазами, по которому можно было свободно перемещаться, быстро находить нужную информацию.

При использовании сервиса google-форм преподаватель имеет возможность по определённым заранее контрольным точкам (срезам) проводится тестирование, результаты которого автоматически записываются на google-диск. Результаты тестирования подвергаются соответствующей обработке, анализу и формируются требуемые отчеты. Результаты обработки можно получать оперативно, т.е. сразу после проведения любого очередного тестирования, что позволяет разрабатывать и внедрять корректирующие мероприятия непосредственно на стадиях учебного процесса, а не по конечным результатам экзамена. Это в целом способствует повышению качества и результативности изучения студентами общепрофессиональной дисциплины «Информационные технологии».

Результаты тестирования приведены в таблицах 10, 11.

По результатам выполнения тестовых и практических заданий была построена диаграмма оценки эффективности применения ККОС с использованием google-форм (рисунок 17), которая показывает, что результаты в подгруппе, где тестирование проводилось с помощью googleформ, оказались выше, чем в группе с традиционными методами обучения. Таблица 10 – Результаты тестирования (подгруппа 1)

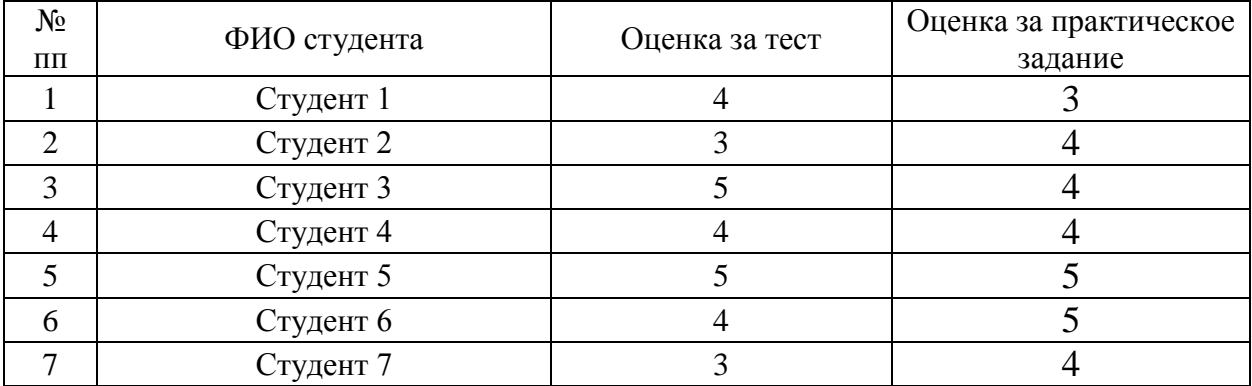

|                           | Студент 8  |  |  |
|---------------------------|------------|--|--|
|                           | Студент 9  |  |  |
| 10                        | Студент 10 |  |  |
|                           | Студент 11 |  |  |
| 12                        | Студент 12 |  |  |
| 13                        | Студент 13 |  |  |
| Общий средний балл = 4,15 |            |  |  |

Таблица 11 – Результаты тестирования (подгруппа 2)

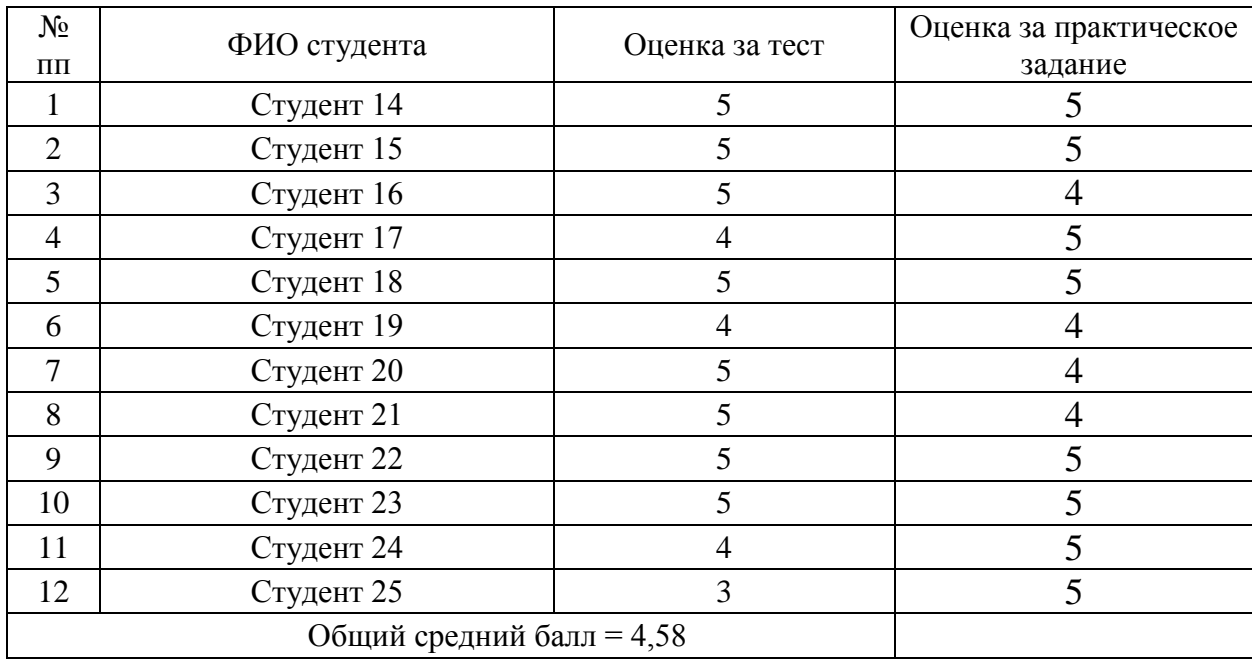

По результатам выполнения тестовых и практических заданий были построены диаграммы оценки эффективности использования google-форм при дистанционном обучении студентов на дисциплине ОП.03 «Информационные технологии» (рисунок 14), которые показывают, что результаты в подгруппе 2 и у каждого студента, в частности (рисунок 15), выше, чем в группе 1 без использования google-форм.

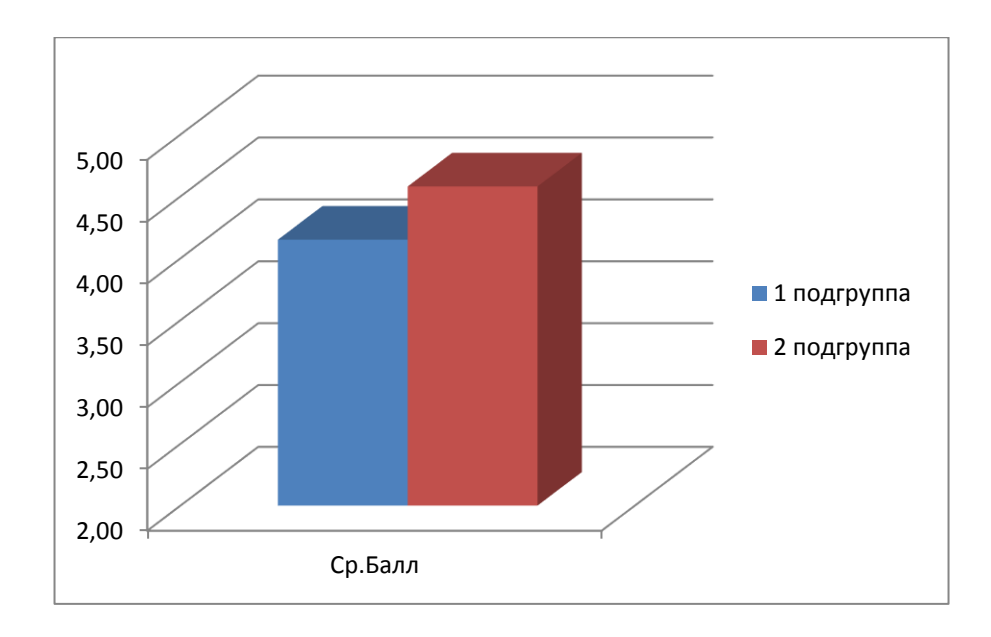

Рисунок 14 – Диаграмма оценки эффективности применения ККОС

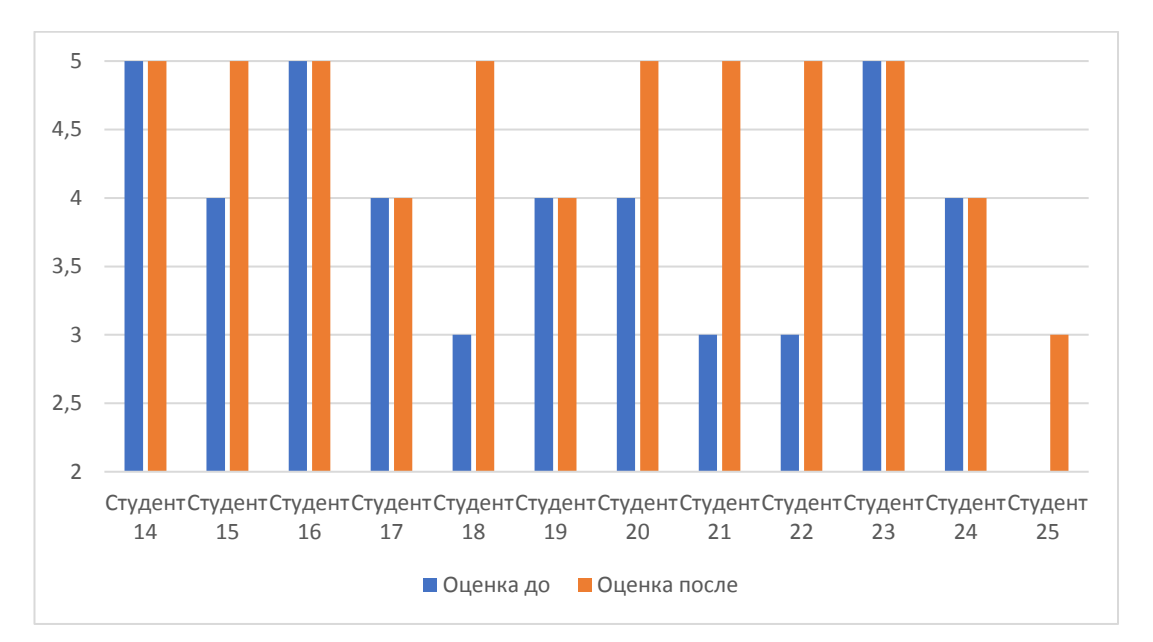

Рисунок 15 – Диаграмма оценки эффективности применения googleформ по студентам экспериментальной подгруппы

Таким образом, апробация ККОС с использованием google-форм при дистанционном обучении студентов в профессиональной образовательной организации прошла успешно. Во время проведения лекций, практических занятий студенты проявили свою заинтересованность при изучении содержания темы. Занятия проходили в оживленной атмосфере, студенты с интересом воспринимали новую для них информацию.

По результатам апробации ККОС можно судить о повышении качества и результативности изучения студентами общепрофессиональной дисциплины «Информационные технологии» с использованием google-форм при дистанционном обучении студентов в профессиональной образовательной организации.

# ВЫВОДЫ ПО ВТОРОЙ ГЛАВЕ

Во второй главе выпускной квалификационной работы дано описание структуры и содержания комплекта контрольно-оценочных средств (ККОС) по дисциплине «Информационные технологии»; рассмотрены вопросы разработки ККОС средствами сервиса google-form; описан процесс апробации ККОС по общепрофессиональной дисциплине «Информационные технологии» в условиях дистанционного обучения студентов с использованиям сервиса google-форм. Апробация проводилась на базе Политехнического образовательного комплекса ГБПОУ «ЮУрГТК» г. Челябинска.

В первом параграфе рассмотрен комплект контрольно-оценочных средств (ККОС) для студентов специальности СПО 09.02.07 Информационные системы и программирования, разработанный для проверки результатов освоения учебной дисциплины (далее УД) «Информационные технологии»

Комплект контрольно-оценочных средств включает следующие разделы:

1.1. Область применения комплекта контрольно-оценочных средств

1.2. Система контроля и оценки освоения программы учебной дисциплины

1.2.1. Формы промежуточной аттестации по учебной дисциплине

1.2.2. Организация текущего контроля успеваемости, промежуточной аттестации по итогам освоения учебной дисциплины

2. Задания для контроля и оценки освоения программы учебной дисциплины

2.1. Задания для текущего контроля

2.1.1. Задания для оценки усвоения знаний

2.1.2. Задания для оценки освоения умений

2.2. Задания для промежуточной аттестации

2.2.1 Пакет экзаменующегося

2.2.2 Пакет экзаменатора

3. Рекомендуемая литература и иные источники

Во втором параграфе второй главы описан алгоритм разработки тестовых заданий, входящих в комплект контрольно-оценочных средств по дисциплине «Информационные технологии», средствами google-form.

Для разработки ККОС по дисциплине «Информационные технологии» выбран сервис «Google Формы» Сервис «Google Формы» – это инструмент, обеспечивающий оперативную обратную связь между участниками образовательного процесса.

С помощью данного сервиса можно проводить анкетирование, тестирование. Google-формы позволяют создавать тесты различного типа. Сервисы Google могут быть использованы на любом этапе занятия. Данные сервисы позволяют не только осуществлять разработку и предоставление доступа к электронным образовательным ресурсам, но и способствуют организации коммуникации и совместной работы обучающихся, помогают преподавателю осуществлять контроль и оценку учебных достижений, дистанционно управлять обучением и создавать индивидуальную стратегию обучения в соответствии с потребностями всех участников образовательного процесса.

Преимущества Google-Форм: простота в использовании, доступность 24/7, индивидуальное оформление, бесплатность, мобильность, понятность.

В третьем параграфе второй главы описан процесс апробации разработанного комплекта контрольно-оценочных средств с использованием возможностей сервиса google-форм при дистанционном обучении студентов была проведена на базе ГБПОУ «ЮУрГТК» (Политехнический образовательный комплекс) г. Челябинска в группе ВБ-296/б специальности 09.02.07 «Информационные системы и программирование» (квалификация: разработчик Веб и мультимедийных приложений) на занятиях по общепрофессиональной дисциплине. «Информационные технологии».

По результатам апробации ККОС сделан вывод о повышении качества и результативности изучения студентами общепрофессиональной дисциплины

«Информационные технологии» с использованием онлайн-сервиса googleформ при дистанционном форме обучении студентов в профессиональной образовательной организации.

#### **ЗАКЛЮЧЕНИЕ**

Современные информационно-коммуникационные технологии открывают двоякие возможности их использования в системе среднего профессионального образования. С одной стороны, позволяют охватить новые категории студентов, преодолев существующие временные и пространственные ограничения, с другой стороны, предоставляют новые средства обучения, открывают новые горизонты преподавания, обучения и оценки знаний, усиливают исследовательские возможности, позволяют внедрить новые, более эффективные модели администрирования и управления.

Актуальность исследования определена следующими факторами: переходом образовательных учреждений на дистанционное, онлайн-обучение либо гибридное обучение; появлением новых платформ для обучения и онлайн сервисов для осуществления мониторинга, контроля и тестирования студентов в процессе обучения.

Цель исследования: теоретико-методическое обоснование, практическая разработка и апробация комплекта контрольно-оценочных средств по общепрофессиональной дисциплине «Информационные технологии» при дистанционном обучении студентов в профессиональной образовательной организации с использованием возможностей сервиса google-форм.

Во введении раскрыта актуальность темы, сформулированы объект, предмет, цель и задачи исследования.

В теоретической части выпускной квалификационной работы проведен анализ теоретико-методической и технической литературы по проблеме использования интернет-сервисов при дистанционном обучении студентов профессиональной образовательной организации.

Проанализированы понятия, сущность, технологии дистанционного обучения. Под дистанционным обучением в работе понимается – «взаимодействие преподавателя и обучающихся между собой на расстоянии,
отражающее все присущие учебному процессу компоненты (цели, содержание, методы, организационные формы, средства обучения) и реализуемое специфичными средствами Интернет-технологий или другими средствами, предусматривающими интерактивность» [\[2\]\[3\].](https://ru.wikipedia.org/wiki/%D0%94%D0%B8%D1%81%D1%82%D0%B0%D0%BD%D1%86%D0%B8%D0%BE%D0%BD%D0%BD%D0%BE%D0%B5_%D0%BE%D0%B1%D1%83%D1%87%D0%B5%D0%BD%D0%B8%D0%B5#cite_note-2)

Рассмотрены виды дистанционных образовательных технологий: кейстехнологии; TV-технологии, сетевые технологии и дана их характеристика.

Проведен анализ онлайн-инструментов дистанционного обучения и дана сравнительная характеристика платформ обучения «Moodle», «iSpring Learn» и «Google Classroom» по таким критериям как удобный интерфейс; мобильность системы (развертывание системы без при влечения специалистов); встроенный редактор курса; видеоконференция; доступный функционал; дополнительный функционал; поддержка различного рода файловых расширений; гибкость системы; поддержка мобильных приложений; затраты.

Рассмотрены возможности интернет-сервиса «google-формы». Googleформы – это инструмент, обеспечивающий обратную связь. С помощью google-форм можно проводить различные опросы, викторины, создавать анкеты, тесты по таким типам вопросов как короткий текст, длинный текст, один из множества, несколько из множества, выпадающий список, шкала и сетка. Google-Формы позволяют преподавателю создавать не только тесты и анкеты, но и оригинальные задания. В google-формах есть возможность встроить видео- и аудиоматериалы и задать вопрос по нему. Данный сервис позволяет не только осуществлять разработку и предоставление доступа к тестовым материалам, но и способствуют организации коммуникации и совместной работы обучающихся, помогают преподавателю осуществлять контроль и оценку учебных достижений, дистанционно управлять обучением и создавать индивидуальную стратегию обучения в соответствии с потребностями всех участников образовательного процесса.

В третьем параграфе первой главы проанализированы рабочая учебная программа и тематический план по общепрофессиональной дисциплине

«Информационные технологии» на основе требований ФГОС СПО по специальности 09.02.07 «Информационные системы и программирование» и профессиональных стандартов. Определены требования к контролю и оценке результатов освоения учебной дисциплины. Рассмотрены особенности изучения дисциплины как содержательной основы разработки комплекта контрольно-оценочных средств по дисциплине «Информационные технологии» с возможностью использования сервиса google-форм при дистанционном обучении студентов в профессиональной образовательной организации.

Во второй главе выпускной квалификационной работы дано описание структуры и содержания комплекта контрольно-оценочных средств (ККОС) по дисциплине «Информационные технологии»; рассмотрены вопросы разработки ККОС средствами сервиса google-form; описан процесс апробации ККОС по общепрофессиональной дисциплине «Информационные технологии» в условиях дистанционного обучения студентов с использованиям сервиса google-форм. Апробация проводилась на базе Политехнического образовательного комплекса ГБПОУ «ЮУрГТК» г. Челябинска.

По результатам апробации ККОС сделан вывод о повышении качества и результативности изучения студентами общепрофессиональной дисциплины «Информационные технологии» с использованием онлайн-сервиса googleформ при дистанционном форме обучении студентов в профессиональной образовательной организации.

Таким образом, цель исследования достигнута, все задачи решены.

## **СПИСОК ИСПОЛЬЗОВАННЫХ ИСТОЧНИКОВ**

1. Федеральный закон от 27.07.2006 № 149-ФЗ (в ред. От 30.12.2021) «Об информации, информационных технологиях и о защите информации» // Собрание законодательства РФ. – 2006 – № 31 (ч. I). - Ст. 3448

2. Федеральный государственный образовательный стандарт среднего профессионального образования по специальности 09.02.07 Информационные системы и программирование [Электронный ресурс]. – Режим доступа<https://www.garant.ru/products/ipo/prime/doc/71477324/>

3. 2 ГОСТ Р 57720-2017 Информационно-коммуникационные технологии в образовании. Структура информации электронного портфолио базовая (утв. Росстандартом 28.09.2017; в ред. от 01.11.2018) // Официальное издание. – М.: Стандартинформ, 2018

4. 5 ГОСТ Р ИСО/МЭК 2382-36-2011 Информационные технологии. ловарь. Часть 36 Обучение, образование и подготовка (утв. Росстандартом 08.12.2011) // Официальное издание. – М.: Стандартинформ, 2018

5. 5 ГОСТ Р ИСО/МЭК 2382-36-2011 Информационные технологии. ловарь. Часть 36 Обучение, образование и подготовка (утв. Росстандартом 08.12.2011) // Официальное издание. – М.: Стандартинформ, 2018

6. Андреев А.А. Определимся в понятиях / А.А. Андреев // Высш. образование в России, № 4 – 1998 – С. 44-48.

7. А.А. Артюхов. [НЕКОТОРЫЕ АСПЕКТЫ ТЕОРИИ И ПРАКТИКИ](https://research-journal.org/wp-content/uploads/2021/05/5-107-4.pdf#page=49)  [ОРГАНИЗАЦИИ «ДИСТАНЦИОННОГО ОБУЧЕНИЯ» ПРИ ИЗУЧЕНИИ](https://research-journal.org/wp-content/uploads/2021/05/5-107-4.pdf#page=49)  [ГЕОГРАФИИ В ОСНОВНОЙ ШКОЛЕ](https://research-journal.org/wp-content/uploads/2021/05/5-107-4.pdf#page=49) // Международный научноисследовательский журнал. — 2021. — Т. Выпуск 5. — С. 51. — [ISSN](https://ru.wikipedia.org/wiki/%D0%9C%D0%B5%D0%B6%D0%B4%D1%83%D0%BD%D0%B0%D1%80%D0%BE%D0%B4%D0%BD%D1%8B%D0%B9_%D1%81%D1%82%D0%B0%D0%BD%D0%B4%D0%B0%D1%80%D1%82%D0%BD%D1%8B%D0%B9_%D1%81%D0%B5%D1%80%D0%B8%D0%B9%D0%BD%D1%8B%D0%B9_%D0%BD%D0%BE%D0%BC%D0%B5%D1%80) [2303-](https://www.worldcat.org/search?fq=x0:jrnl&q=n2:2303-9868) [9868.](https://www.worldcat.org/search?fq=x0:jrnl&q=n2:2303-9868) — [doi:](https://ru.wikipedia.org/wiki/Doi)[10.23670/IRJ.2021.107.5.111.](https://dx.doi.org/10.23670%2FIRJ.2021.107.5.111) [Архивировано](https://web.archive.org/web/20210530001002/https:/research-journal.org/wp-content/uploads/2021/05/5-107-4.pdf#page=49) 30 мая 2021 года.

8. Блоховцова Г.Г. Перспективы развития дистанционного обучения / Г.Г. Блоховцова и др. // Новая наука: стратегии и векторы развития, № 118-3 – Уфа: Общество с ограниченной ответственностью «Агентство международных исследований», 2016. – С. 89-92.

9. Блоховцова Г.Г. Социокультурный потенциал гуманитарного творчества в искусстве, науке и образовании: автореф. дис. ...канд. филос. наук / Г.Г. Блоховцова. – Ростов-на-Дону: 2011. – 28 с.

10. Блоховцова Г.Г. Перспективы развития дистанционного образования, преимущества и недостатки / Г.Г. Блоховцова, А.С. Волохатых // Символ науки, 2016. № 10 – 2. 120 с.

11. Болотникова Н.В. Организация и методическое обеспечение дистанционного обучения географии в школах Волгоградской области / Н.В. Болотникова // Волгоград: Государственное автономное учреждение дополнительного профессионального образования «Волгоградская государственная академия последипломного образования», 2020. № 2 (60). С. 22-26.

12. Жукова В.И. Педагогические программные средства: разработка и обоснование // Международный студенческий научный вестник. – 2018. – № 6.

13. Зырянова Е.В., Мащенко М.В. Платформы для организации электронного обучения [Электронный ресурс]. URL: <http://www.scienceforum.ru/2014/pdf/4670.pdf> (дата обращения: 01.06.2022).

14. Информационные и коммуникационные технологии в образовании [Электронный ресурс]. – Режим доступа https://dpkikt.ucoz.ru/index/0-54

15. Классификация педагогических программных средств [Электронный ресурс]. – Режим доступа https://studopedia.org/1-3275.html

16. Козлов О. А. Теория и практика использования электронных средств учебного назначения в образовательном процессе. М.: Наука, 2019. – 159 с.

17. Мазько А.Ю. Новые технологии обучения (дистанционное обучение) / А.Ю. Мазько, В.Б. Поповская // Альманах современной науки и образования, № 3-3 – Тамбов: Общество с ограниченной ответственностью Издательство «Грамота», 2007. – С. 121-122.

18. Макаров, Р.Ю. Электронные учебные издания: характеристика и особенности подготовки [Текст] / Р.Ю. Макаров // Общая и социальная педагогика. – 2015. - №10. – С. 56 – 60. – Библиограф.: с. 50.

19. Мерецков О.В. Применение ИКТ в вузе. ЛитРес: Самиздат, 2019. 60 с.

20. Мобильное приложение Moodle [Электронный ресурс]. – Режим доступа [https://lms-service.ru/stati/mobilnoe-prilozhenie-moodle-kakie](https://lms-service.ru/stati/mobilnoe-prilozhenie-moodle-kakie-vozmozhnosti/)[vozmozhnosti/](https://lms-service.ru/stati/mobilnoe-prilozhenie-moodle-kakie-vozmozhnosti/)

21. Обзор СДО iSpring Learn: возможности и решаемые бизнесзадачи [Электронный ресурс]. URL: https://lmslist.ru/sdo/obzor-ispring-online/

22. Обзор 9 платформ и сервисов для онлайн-обучения: возможности и решаемые бизнес-задачи [Электронный ресурс]. – Режим доступа <https://www.ispring.ru/elearning-insights/platforma-onlain-obucheniya>

23. Полат Е.С., Моисеева М.И., Петров А.Е. Педагогические технологии дистанционного обучения: учеб. пособие. М.: Издательский центр «Академия», 2006.

24. Полат Е. С. Педагогические технологии дистанционного обучения. - М.: Академия, 2016. – 139 с.

25. Полат Е. С. Педагогические технологии дистанционного обучения / Е. С. Полат, М. В. Моисеева, А. Е. Петров; под ред. Е. С. Полат. — М.: Академия, 2006.

26. Преимущества и недостатки использования Moodle в качестве платформы дистанционного обучения [Электронный ресурс]. – Режим доступа [https://libeldoc.bsuir.by/bitstream/123456789/37675/1/Drozdovich\\_Preimushchest](https://libeldoc.bsuir.by/bitstream/123456789/37675/1/Drozdovich_Preimushchestva.pdf) [va.pdf](https://libeldoc.bsuir.by/bitstream/123456789/37675/1/Drozdovich_Preimushchestva.pdf)

27. Режим доступа [https://74.ru/text/education/2012/02/27/59091801/?s](https://74.ru/text/education/2012/02/27/59091801/?shareRecordImage=7ac7ce16f640139eb28c396900e3dbbd&utm_source=sharephotopreview&utm_medium=74.ru&utm_campaign=59091801) [hareRecordImage=7ac7ce16f640139eb28c396900e3dbbd&utm\\_source=sharephot](https://74.ru/text/education/2012/02/27/59091801/?shareRecordImage=7ac7ce16f640139eb28c396900e3dbbd&utm_source=sharephotopreview&utm_medium=74.ru&utm_campaign=59091801) [opreview&utm\\_medium=74.ru&utm\\_campaign=59091801](https://74.ru/text/education/2012/02/27/59091801/?shareRecordImage=7ac7ce16f640139eb28c396900e3dbbd&utm_source=sharephotopreview&utm_medium=74.ru&utm_campaign=59091801)

28. Руководство по Moodle для преподавателей [Электронный ресурс].

– Режим доступа [http://www.nsmu.ru/workers/cit/sistema-elektronnogo](http://www.nsmu.ru/workers/cit/sistema-elektronnogo-obucheniya/eos_pps.pdf)[obucheniya/eos\\_pps.pdf](http://www.nsmu.ru/workers/cit/sistema-elektronnogo-obucheniya/eos_pps.pdf)

29. Сайт «Российская электрона школа» [Электронный ресурс]. – URL: https://resh.edu.ru/ (дата обращения: 02.05.2022).

30. Сайт «ЯКласс» [Электронный ресурс]. – URL: https://www.yaklass.ru/ (дата обращения: 02.06.2022).

31. Сведения о колледже ЮУрГТК [Электронный ресурс]. – [«Термины и определения дистанционного обучения», Лаборатория](http://distant.ioso.ru/do/termin.htm)  [дистанционного обучения Российской Академии Образования](http://distant.ioso.ru/do/termin.htm) Теория и практика дистанционного обучения: Учеб. пособие для студ. высш. пед. учебн. заведений / Е. С. Полат, М. Ю. Бухаркина, М. В. Моисеева; Под ред. Е. С. Полат // М.: Издательский центр «Академия», 2004. — 416 с.- стр. 17

32. Семушина, Л.Г. Содержание и технологии обучения в средних специальных учебных заведениях: Учебное пособие / Л.Г. Семушина, Н.Г. Ярошенко. - М., 2013.

33. Система электронного обучения Moodle: обзор возможностей и функционала. [Электронный ресурс]. URL: https://lmslist.ru/free-sdo/obzormoodle

34. Система дистанционного обучения Moodle: преимущества и недостатки [Электронный ресурс]. – Режим доступа [https://e](https://e-queo.com/blog/expertnie-stati/sistema-distantsionnogo-obucheniya-moodl/)[queo.com/blog/expertnie-stati/sistema-distantsionnogo-obucheniya-moodl/](https://e-queo.com/blog/expertnie-stati/sistema-distantsionnogo-obucheniya-moodl/)

35. Специализированные программные средства и среды проектирования [Электронный ресурс]. – Режим доступа [https://scibook.net/professionalnoe-obrazovanie\\_1292/spetsializirovannyie](https://scibook.net/professionalnoe-obrazovanie_1292/spetsializirovannyie-programmnyie-sredstva-46574.html)[programmnyie-sredstva-46574.html](https://scibook.net/professionalnoe-obrazovanie_1292/spetsializirovannyie-programmnyie-sredstva-46574.html)

36. Толстобородов А.П. Использование системы электронного обучения MOODLE в учебном процессе очной формы обучения вуза / А.П. Толстобородов // Информатика: проблемы, методология, технология:

Материалы девятой международной научно-методической конференции (12- 13 февраля 2009 г.). – Воронеж: ВГУ, 2009. – Е. 2 – С. 377-379.

37. Шибанова В.А., Ильина О.С. Рабочая программа по дтсциплине «Информационные технологии» [Текст] / ГБПОУ ЮУрГТК. – Челябинск, 2021.

38. Яменко О.П. Электронный учебник как средство обучения в системе дистанционного обучения / О.П. Яменко // Казанская наука, № 4 – Казань: Общество с ограниченной ответственностью «Рашин Сайнс», 2013. – С. 228-230.

39. R.H. AYUPOV, Г. ЮСУПОВА. Педагогические программные средства. Tашкент: ТГПУ имени Низами, 2020, 150 с.

40. Google Classroom: функционал и краткая инструкция по созданию онлайн-курса. [Электронный ресурс]. URL: https:/[/www.eduneo.ru/google](http://www.eduneo.ru/google-classroom/)[classroom/](http://www.eduneo.ru/google-classroom/)